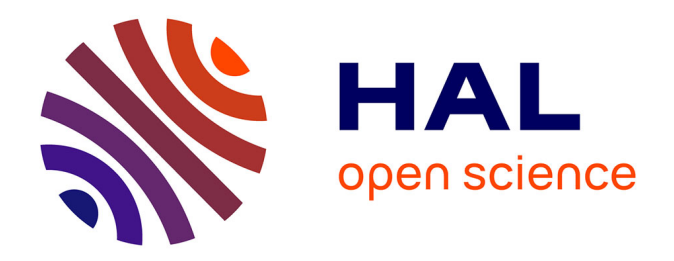

### **Apprentissage de l'échographie pleuro-pulmonaire aux étudiants du deuxième cycle des études de médecine** Mickael Arfi

### **To cite this version:**

Mickael Arfi. Apprentissage de l'échographie pleuro-pulmonaire aux étudiants du deuxième cycle des études de médecine. Sciences du Vivant [q-bio]. 2019. dumas-02383104

### **HAL Id: dumas-02383104 <https://dumas.ccsd.cnrs.fr/dumas-02383104>**

Submitted on 27 Nov 2019

**HAL** is a multi-disciplinary open access archive for the deposit and dissemination of scientific research documents, whether they are published or not. The documents may come from teaching and research institutions in France or abroad, or from public or private research centers.

L'archive ouverte pluridisciplinaire **HAL**, est destinée au dépôt et à la diffusion de documents scientifiques de niveau recherche, publiés ou non, émanant des établissements d'enseignement et de recherche français ou étrangers, des laboratoires publics ou privés.

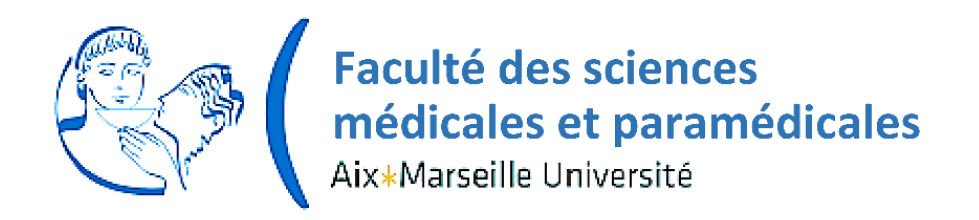

# **Apprentissage de l'échographie pleuro-pulmonaire aux étudiants du deuxième cycle des études de médecine.**

# **T H È S E**

### **Présentée et publiquement soutenue devant**

**LA FACULTÉ DES SCIENCES MEDICALES ET PARAMEDICALES** 

### **DE MARSEILLE**

### **Le 10 Octobre 2019**

### **Par Monsieur Mickael ARFI**

### **Né le 5 mai 1991 à Marseille 06eme (13)**

Pour obtenir le grade de Docteur en Médecine

D.E.S. de MÉDECINE GÉNÉRALE

### **Membres du Jury de la Thèse** :

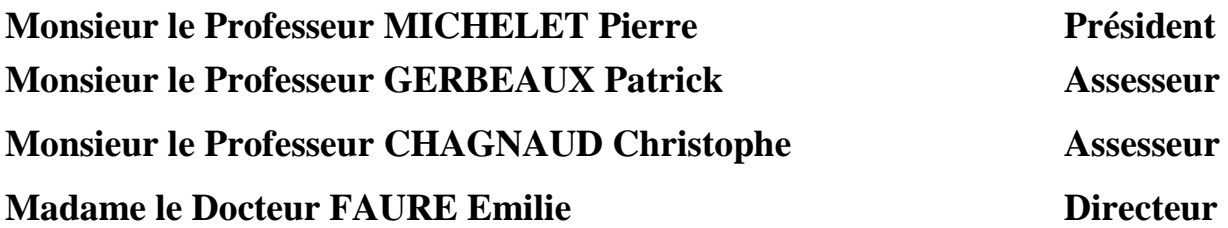

# **AIX-MARSEILLE UNIVERSITE**

**PrÈsident** : Yvon BERLAND

# **FACULTE DES SCIENCES MEDICALES ET PARAMEDICALES**

### **Administrateur provisoire**: Georges LEONETTI

#### **Affaires GÈnÈrales : Patrick DESSI Professions ParamÈdicales : Philippe BERBIS**

#### **Assesseurs** :

- aux Etudes : Jean-Michel VITON
- à la Recherche : Jean-Louis MEGE
- aux Prospectives Hospitalo-Universitaires : Frédéric COLLART
- aux Enseignements Hospitaliers : Patrick VILLANI
- à l'Unité Mixte de Formation Continue en Santé : Fabrice BARLESI
- pour le Secteur Nord : Stéphane BERDAH
- · aux centres hospitaliers non universitaires : Jean-Noël ARGENSON

**Chargés de mission :** 

- 1<sup>er</sup> cycle: Jean-Marc DURAND et Marc BARTHET
- 2<sup>ème</sup> cycle : Marie-Aleth RICHARD
- 3<sup>eme</sup> cycle DES/DESC : Pierre-Edouard FOURNIER
- x Licences-Masters-Doctorat : Pascal ADALIAN
- DU-DIU : Véronique VITTON
- Stages Hospitaliers : Franck THUNY
- x Sciences Humaines et Sociales : Pierre LE COZ
- Préparation à l'ECN : Aurélie DAUMAS
- Démographie Médicale et Filiarisation : Roland SAMBUC
- x Relations Internationales : Philippe PAROLA
- Etudiants : Arthur ESQUER

#### **Chef des services gÈnÈraux** : DÈborah ROCCHICCIOLI

**Chefs de service** :

- x Communication : Laetitia DELOUIS
- x Examens : Caroline MOUTTET
- · Intérieur : Joëlle FAVREGA
- Maintenance : Philippe KOCK
- Scolarité : Christine GAUTHIER

#### **DOYENS HONORAIRES**

M. Yvon BERLAND

- M. André ALI CHERIF
- M. Jean-François PELLISSIER

MM AGOSTINI Serge ALDIGHIERI René **ALESSANDRINI Pierre ALLIEZ Bernard AOUARON Robert ARGEME Maxime ASSADOURIAN Robert AUFFRAY Jean-Pierre** AUTILLO-TOUATI Amapola AZORIN Jean-Michel **BAILLE Yves BARDOT Jacques BARDOT André BFRARD Pierre BERGOIN Maurice BERNARD Dominique BERNARD Jean-Louis BERNARD Pierre-Marie BERTRAND Edmond BISSET Jean-Pierre BLANC Bernard** BLANC Jean-Louis **BOLLINI Gérard BONGRAND Pierre BONNEAU Henri BONNOIT Jean BORY Michel BOTTA Alain BOURGEADE Augustin BOUVENOT Gilles BOUYALA Jean-Marie BREMOND Georges BRICOT René BRUNET Christian BUREAU Henri** CAMBOULIVES Jean **CANNONI Maurice CARTOUZOU Guv** CAU Pierre CHABOT Jean-Michel **CHAMLIAN Albert CHARREL Michel CHAUVEL Patrick CHOUX Maurice CIANFARANI François CLEMENT Robert** COMBALBERT André **CONTE-DEVOLX Bernard CORRIOL Jacques COULANGE Christian DALMAS Henri** DE MICO Philippe **DESSEIN Alain DELAROUE Alain DEVIN Robert DEVRED Philippe DJIANE Pierre DONNET Vincent** DUCASSOU Jacques **DUFOUR Michel DUMON Henri ENJALBERT Alain** 

**MM FAVRE Roger FIECHI Marius FARNARIER Georges FIGARELLA Jacques FONTES Michel FRANCOIS Georges FUENTES Pierre GABRIFI Bernard GALINIER Louis** GALLAIS Hervé **GAMERRE Marc GARCIN Michel GARNIER Jean-Marc GAUTHIER André GERARD Ravmond GEROLAMI-SANTANDREA André GIUDICELLI Roger** GIUDICELLI Sébastien **GOUDARD Alain GOUIN Francois GRILLO Jean-Marie GRISOLI Francois GROULIER Pierre** HADIDA/SAYAG Jacqueline **HASSOUN Jacques HEIM Marc HOUEL Jean HUGUET Jean-François** JAQUET Philippe **JAMMES Yves JOUVE Paulette JUHAN Claude JUIN Pierre KAPHAN Gérard KASBARIAN Michel** KLEISBAUER Jean-Pierre LACHARD Jean **LAFFARGUF Pierre** LAUGIER René LE TREUT Yves **LEVY Samuel LOUCHET Edmond** LOUIS René **LUCIANI Jean-Marie MAGALON Guy MAGNAN Jacques** MALLAN- MANCINI Josette **MALMEJAC Claude MARANINCHI Dominique MARTIN Claude MATTEI Jean François MERCIER Claude METGE Paul MICHOTEY Georges MILLET Yves MIRANDA Francois MONFORT Gérard** MONGES André **MONGIN Maurice MONTIES Jean-Raoul NAZARIAN Serge** NICOLI René

**NOIRCLERC Michel OLMER Michel OREHEK Jean** PAPY Jean-Jacques PAULIN Raymond PELOUX Yves PENAUD Antony **PENE Pierre** PIANA Lucien PICAUD Robert PIGNOL Fernand POGGI Louis POITOUT Dominique PONCET Michel POUGET Jean PRIVAT Yvan **QUILICHINI Francis** RANQUE Jacques RANQUE Philippe RICHAUD Christian RIDINGS Bernard ROCHAT Hervé ROHNER Jean-Jacques **ROUX Hubert ROUX Michel RUFO Marcel** SAHEL José **SALAMON Georges SALDUCCI Jacques** SAN MARCO Jean-Louis **SANKALE Marc** SARACCO Jacques **SASTRE Bernard SCHIANO Alain** SCOTTO Jean-Claude SEBAHOUN Gérard **SERMENT Gérard SERRATRICE Georges** SOULAYROL René STAHL André **TAMALET Jacques** TARANGER-CHARPIN Colette THOMASSIN Jean-Marc **UNAL Daniel VAGUE Philippe** VAGUE/JUHAN Irène **VANUXEM Paul VERVLOET Daniel VIALETTES Bernard** WEILLER Pierre-Jean

MM

#### 1967

MM. les Professeurs DADI (Italie) CID DOS SANTOS (Portugal)

#### 1974

MM. les Professeurs MAC ILWAIN (Grande-Bretagne) T.A. LAMBO (Suisse)

#### 1975

MM. les Professeurs O. SWENSON (U.S.A.) Lord J.WALTON of DETCHANT (Grande-Bretagne)

#### 1976

MM. les Professeurs P. FRANCHIMONT (Belgique) Z.J. BOWERS (U.S.A.)

#### 1977

MM. les Professeurs C. GAJDUSEK-Prix Nobel (U.S.A.) C.GIBBS (U.S.A.) J. DACIE (Grande-Bretagne)

#### 1978

M. le Président F. HOUPHOUET-BOIGNY (Côte d'Ivoire)

#### 1980

MM. les Professeurs A. MARGULIS (U.S.A.) R.D. ADAMS (U.S.A.)

#### 1981

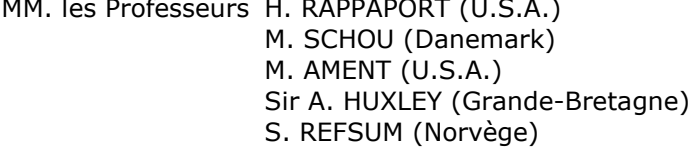

#### 1982

M. le Professeur W.H. HENDREN (U.S.A.)

#### 1985

MM. les Professeurs S. MASSRY (U.S.A.) KLINSMANN (R.D.A.)

#### 1986

MM. les Professeurs E. MIHICH (U.S.A.) T. MUNSAT (U.S.A.) LIANA BOLIS (Suisse) L.P. ROWLAND (U.S.A.)

#### 1987

M. le Professeur P.J. DYCK (U.S.A.)

#### 1988

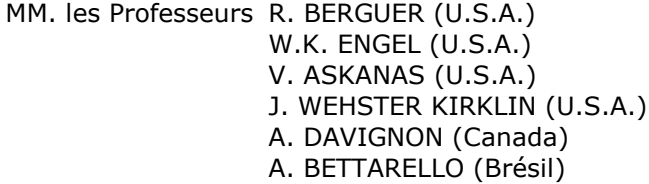

#### 1989

M. le Professeur P. MUSTACCHI (U.S.A.)

#### 1990

MM. les Professeurs J.G. MC LEOD (Australie) J. PORTER (U.S.A.)

#### 1991

MM. les Professeurs J. Edward MC DADE (U.S.A.) W. BURGDORFER (U.S.A.)

#### 1992

MM. les Professeurs H.G. SCHWARZACHER (Autriche) D. CARSON (U.S.A.) T. YAMAMURO (Japon)

#### 1994

MM. les Professeurs G. KARPATI (Canada) W.J. KOLFF (U.S.A.)

#### 1995

MM. les Professeurs D. WALKER (U.S.A.) M. MULLER (Suisse) V. BONOMINI (Italie)

#### 1997

MM. les Professeurs C. DINARELLO (U.S.A.) D. STULBERG (U.S.A.) A. MEIKLE DAVISON (Grande-Bretagne) P.I. BRANEMARK (Suède)

#### 1998

MM. les Professeurs O. JARDETSKY (U.S.A.)

#### 1999

MM. les Professeurs J. BOTELLA LLUSIA (Espagne) D. COLLEN (Belgique) S. DIMAURO (U. S. A.)

#### 2000

MM. les Professeurs D. SPIEGEL (U. S. A.) C. R. CONTI  $(U.S.A.)$ 

#### 2001

MM. les Professeurs P-B. BENNET (U. S. A.) G. HUGUES (Grande Bretagne) J-J. O'CONNOR (Grande Bretagne)

#### 2002

MM. les Professeurs M. ABEDI (Canada) K. DAI (Chine)

#### 2003

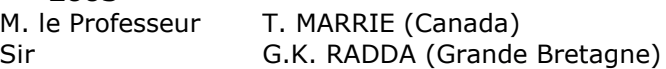

#### 2004

M. le Professeur M. DAKE (U.S.A.)

#### 2005

M. le Professeur L. CAVALLI-SFORZA (U.S.A.)

#### 2006

M. le Professeur A. R. CASTANEDA (U.S.A.)

#### 2007

M. le Professeur S. KAUFMANN (Allemagne)

#### **PROFESSEURS EMERITE**

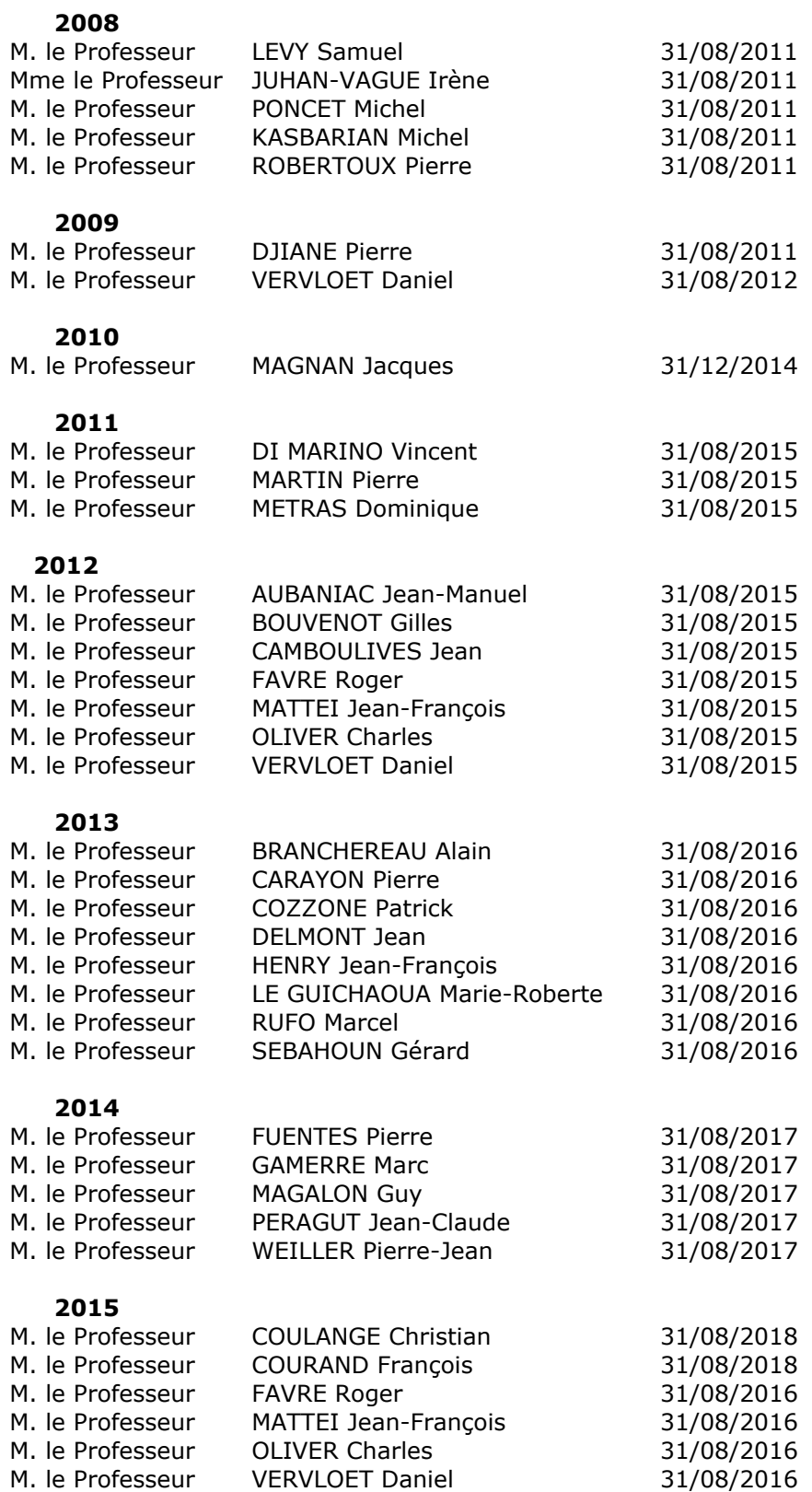

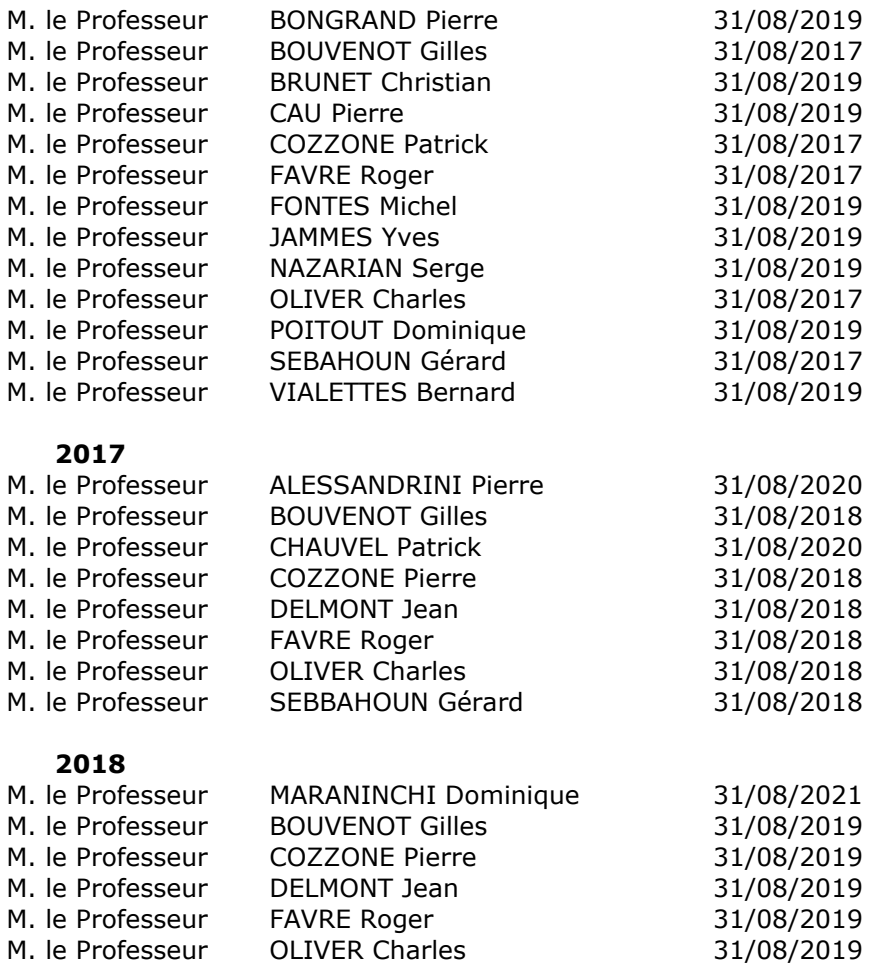

#### PROFESSEURS DES UNIVERSITES-PRATICIENS HOSPITALIERS

**AGOSTINI FERRANDES Aubert ALBANESE Jacques** ALTMT Yves **AMABILE Philippe AMBROSI Pierre ANDRE Nicolas** ARGENSON Jean-Noël **ASTOUL Philippe ATTARIAN Shahram AUDOUIN Bertrand AUQUIER Pascal AVIERINOS Jean-François** AZULAY Jean-Philippe **BAILLY Daniel BARLESI Fabrice BARLIER-SETTI Anne BARTHFT Marc BARTOLI Christophe BARTOLI Jean-Michel BARTOLI Michel BARTOLOMEI Fabrice BASTIDE Cyrille BENSOUSSAN Laurent BERBIS Philippe BERDAH Stéphane BERLAND Yvon Surnombre BERNARD Jean-Paul BEROUD Christophe BERTUCCI François BLAISE Didier BLIN Olivier BLONDEL Benjamin BONIN/GUILLAUME Sylvie BONELLO Laurent BONNET Jean-Louis** BOTTA/FRIDLUND Danielle Surnom FOURNIER Pierre-Edouard **BOUBLI Léon BOUFI Mourad BOYER Laurent BREGEON Fabienne BRETELLE Florence BROUQUI Philippe BRUDER Nicolas BRUE Thierry BRUNET Philippe BURTEY Stéphane** CARCOPINO-TUSOLI Xavier CASANOVA Dominique CASTINETTI Frédéric **CECCALDI Mathieu CHAGNAUD Christophe CHAMBOST Hervé CHAMPSAUR Pierre CHANEZ Pascal** CHARAFFE-JAUFFRET Emmanuelle GONCALVES Anthony CHARREL Rémi **CHARPIN Denis Surnombre CHAUMOITRE Kathia CHIARONI Jacques** 

**CHINOT Olivier CHOSSEGROS Cyrille** CLAVERIE Jean-Michel Surnombre GUEDJ Eric COLLART Frédéric **COSTELLO Régis COURBIERE Blandine COWEN Didier CRAVELLO Ludovic CUISSET Thomas CURVALE Georges** DA FONSECA David DAHAN-ALCARAZ Laetitia **DANIEL Laurent DARMON Patrice D'ERCOLE Claude** D'JOURNO Xavier DEHARO Jean-Claude **DELAPORTE Emmanuel** DELPERO Jean-Robert **DENIS Danièle DISDIER Patrick** DODDOLI Christophe **DRANCOURT Michel** DUBUS Jean-Christophe **DUFFAUD Florence DUFOUR Henry** DURAND Jean-Marc **DUSSOL Bertrand EUSEBIO Alexandre FAKHRY Nicolas FAUGERE Gérard Surnombre FELICIAN Olvier** FENOLLAR Florence FIGARELLA/BRANGER Dominique **FLECHER Xavier FRANCES Yves Surnombre** FRANCESCHI Frédéric **FUENTES Stéphane GABERT Jean GABORIT Bénédicte GAINNIER Marc GARCIA Stéphane** GARIBOLDI Vlad **GAUDART Jean** GAUDY-MARQUESTE Caroline **GENTILE Stéphanie GERBEAUX Patrick** GEROLAMI/SANTANDREA René GILBERT/ALESSI Marie-Christine **GIORGI Roch GIOVANNI Antoine GIRARD Nadine** GIRAUD/CHABROL Brigitte **GORINCOUR Guillaume GRANEL/REY Brigitte GRANVAL Philippe GREILLIER Laurent** 

**GRIMAUD Jean-Charles GROB Jean-Jacques GUIEU Régis GUIS Sandrine GUYE Maxime GUYOT Laurent GUYS Jean-Michel HABIB Gilbert HARDWIGSEN Jean HARLE Jean-Robert** HOFFART Louis Disponibilité **HOUVENAEGHEL Gilles** JACQUIER Alexis JOURDE-CHICHE Noémie JOUVE Jean-Luc **KAPI ANSKI Gilles KARSENTY Gilles KERBAUL Francois KRAHN Martin LAFFORGUE Pierre** LAGIER Jean-Christophe **LAMBAUDIE Eric LANCON Christophe** LA SCOLA Bernard **LAUNAY Franck** LAVIEILLE Jean-Pierre LE CORROLLER Thomas **LECHEVALLIER Eric LEGRE Régis** LEHUCHER-MICHEL Marie-Pascale **LEONE Marc LEONETTI Georges** LEPIDI Hubert **LEVY Nicolas MACE Loïc** MAGNAN Pierre-Edouard MATONTI Frédéric Disponibilité **MEGE Jean-Louis MERROT Thierry** METZLER/GUILLEMAIN Catherine MEYER/DUTOUR Anne MICCALEF/ROLL Joëlle **MICHEL Fabrice** MICHEL Gérard MICHEL Justin MICHELET Pierre **MILH Mathieu MOAL Valérie MONCLA Anne MORANGE Pierre-Emmanuel MOULIN Guy MOUTARDIER Vincent MUNDLER Olivier Surnombre** NAUDIN Jean NICOLAS DE LAMBALLERIE Xavier NICOLLAS Richard **OLIVE Daniel OUAFIK L'Houcine** 

**PAGANELLI Franck** PANUEL Michel PAPAZIAN Laurent PAROLA Philippe PARRATTE Sébastien Disponibilité ROSSI Dominique PELISSIER-ALICOT Anne-Laure PELLETIER Jean PERRIN Jeanne PETIT Philippe PHAM Thao PIERCECCHI/MARTI Marie-Dominiq SARLES/PHILIP Nicole PIQUET Philippe PIRRO Nicolas POINSO François RACCAH Denis RANQUE Stéphane RAOULT Didier REGIS Jean **REYNAUD/GAUBERT Martine REYNAUD Rachel** RICHARD/LALLEMAND Marie-Aleth THIRION Xavier

**ROCHE Pierre-Hugues ROCH Antoine** ROCHWERGER Richard **ROLL Patrice** ROSSI Pascal ROUDIER Jean SALAS Sébastien **SAMBUC Roland Surnombre SARLES Jacques** SARLON-BARTOLI Gabrielle **SCAVARDA Didier SCHLEINITZ Nicolas** SEBAG Frédéric SEITZ Jean-François SIELEZNEFF Igor **SIMON Nicolas** STEIN Andréas **TAIEB David** 

**THOMAS Pascal THUNY Franck** TREBUCHON-DA FONSECA Agnès TRIGLIA Jean-Michel **TROPIANO Patrick TSIMARATOS Michel TURRINI Olivier VALERO René VAROQUAUX Arthur Damien VELLY Lionel VFY Norbert VIDAL Vincent VIENS Patrice VILLANI Patrick** VITON Jean-Michel VITTON Véronique **VIEHWEGER Heide Elke VIVIER Eric** XFRRT Luc

#### **PROFESSEUR DES UNIVERSITES**

**ADALIAN Pascal** AGHABABIAN Valérie **BELIN Pascal CHABANNON Christian CHABRIERE Eric FERON François** LE COZ Pierre **LEVASSEUR Anthony** RANJEVA Jean-Philippe SOBOL Hagay

#### **PROFESSEUR CERTIFIE**

**BRANDENBURGER Chantal** 

#### **PRAG**

#### **TANTI-HARDOUIN Nicolas**

#### PROFESSEUR ASSOCIE DE MEDECINE GENERALE A MI-TEMPS

**ADNOT Sébastien FILIPPI Simon** 

#### MAITRE DE CONFERENCES DES UNIVERSITES - PRATICIEN HOSPITALIER

ACHARD Vincent (disponibilité) **AHFRFI Sarah** ANGELAKIS Emmanouil (dispo oct 2018) FAURE Alice ATLAN Catherine (disponibilité) **BARTHELEMY Pierre BEGE Thierry BELIARD Sophie BERBIS Julie BERGE-LEFRANC Jean-Louis BERTRAND Baptiste** BEYER-BERJOT Laura **BIRNBAUM David BONINI Francesca BOUCRAUT Joseph BOULAMERY Audrey** BOULLU/CIOCCA Sandrine **BUFFAT Christophe CAMILLERI Serge CARRON Romain CASSAGNE Carole** CHAUDET Hervé **CHRETIEN Anne-Sophie COZE Carole CUNY Thomas** DADOUN Frédéric (disponibilité) DALES Jean-Philippe DAUMAS Aurélie DEGEORGES/VITTE Joëlle DELLIAUX Stéphane DESPLAT/JEGO Sophie **DEVILLIER Raynier DUBOURG Grégory DUFOUR Jean-Charles** 

EBBO Mikaël **FABRE Alexandre** FOLETTI Jean- Marc **FOUILLOUX Virginie** FROMONOT Julien **GASTALDI Marquerite GELSI/BOYER Véronique GIUSIANO Bernard GIUSIANO COURCAMBECK Sophie** GONZALEZ Jean-Michel **GOURIET Frédérique GRAILLON Thomas GRISOLI Dominique GUERIN Carole** GUENOUN MEYSSIGNAC Daphné **GUIDON Catherine** HAUTIER/KRAHN Aurélie **HRAIECH Sami** KASPI-PEZZOLI Elise L'OLLIVIER Coralie LABIT-BOUVIER Corinne LAFAGE/POCHITALOFF-HUVALE Marina LAGIER Aude (disponibilité) LAGOUANELLE/SIMEONI Marie-Claude LEVY/MOZZICONACCI Annie **LOOSVELD Marie** MANCINI Julien **MARY Charles** MASCAUX Céline MAUES DE PAULA André **MILLION Matthieu** MOTTOLA GHIGO Giovanna

**NGUYEN PHONG Karine** NINOVE Laetitia **NOUGAIREDE Antoine OLLIVIER Matthieu OVAERT Caroline** PAULMYER/LACROIX Odile PESENTI Sébastien RESSEGUIER Noémie **RFY Marc** ROBERT Philippe **SABATIER Renaud** SARI-MINODIER Irène SAVEANU Alexandru SECO Véronique **SUCHON Pierre TABOURET Emeline TOGA Caroline TOGA Isabelle TOMASINI Pascale** TOSELLO Barthélémy **TROUSSE Delphine TUCHTAN-TORRENTS Lucile** VELY Frédéric VION-DURY Jean ZATTARA/CANNONI Hélène

#### **MAITRES DE CONFERENCES DES UNIVERSITES**

ABU ZAINEH Mohammad BARBACARU/PERLES T. A. **BERLAND/BENHAIM Caroline BOUCAULT/GARROUSTE Françoise BOYER Sylvie** COLSON Sébastien

(mono-appartenants) DEGIOANNI/SALLE Anna **DESNUES Benoît MARANINCHI Marie** MERHEJ/CHAUVEAU Vicky MINVIELLE/DEVICTOR Bénédicte POGGI Marjorie

RUEL Jérôme **THOLLON Lionel THIRION Sylvie VERNA Emeline** 

#### MAITRE DE CONFERENCES DES UNIVERSITES DE MEDECINE GENERALE

CASANOVA Ludovic **GENTILE Gaëtan** 

#### MAITRES DE CONFERENCES ASSOCIES DE MEDECINE GENERALE à MI-TEMPS

**BARGIER Jacques BONNET Pierre-André** CALVET-MONTREDON Céline **GUIDA Pierre** JANCZEWSKI Aurélie

#### MAITRE DE CONFERENCES ASSOCIE à MI-TEMPS

**MATHIEU Marion** REVIS Joana

PROFESSEURS DES UNIVERSITES et MAITRES DE CONFERENCES DES UNIVERSITES - PRATICIENS HOSPITALIERS<br>PROFESSEURS ASSOCIES, MAITRES DE CONFERENCES DES UNIVERSITES mono-appartenants

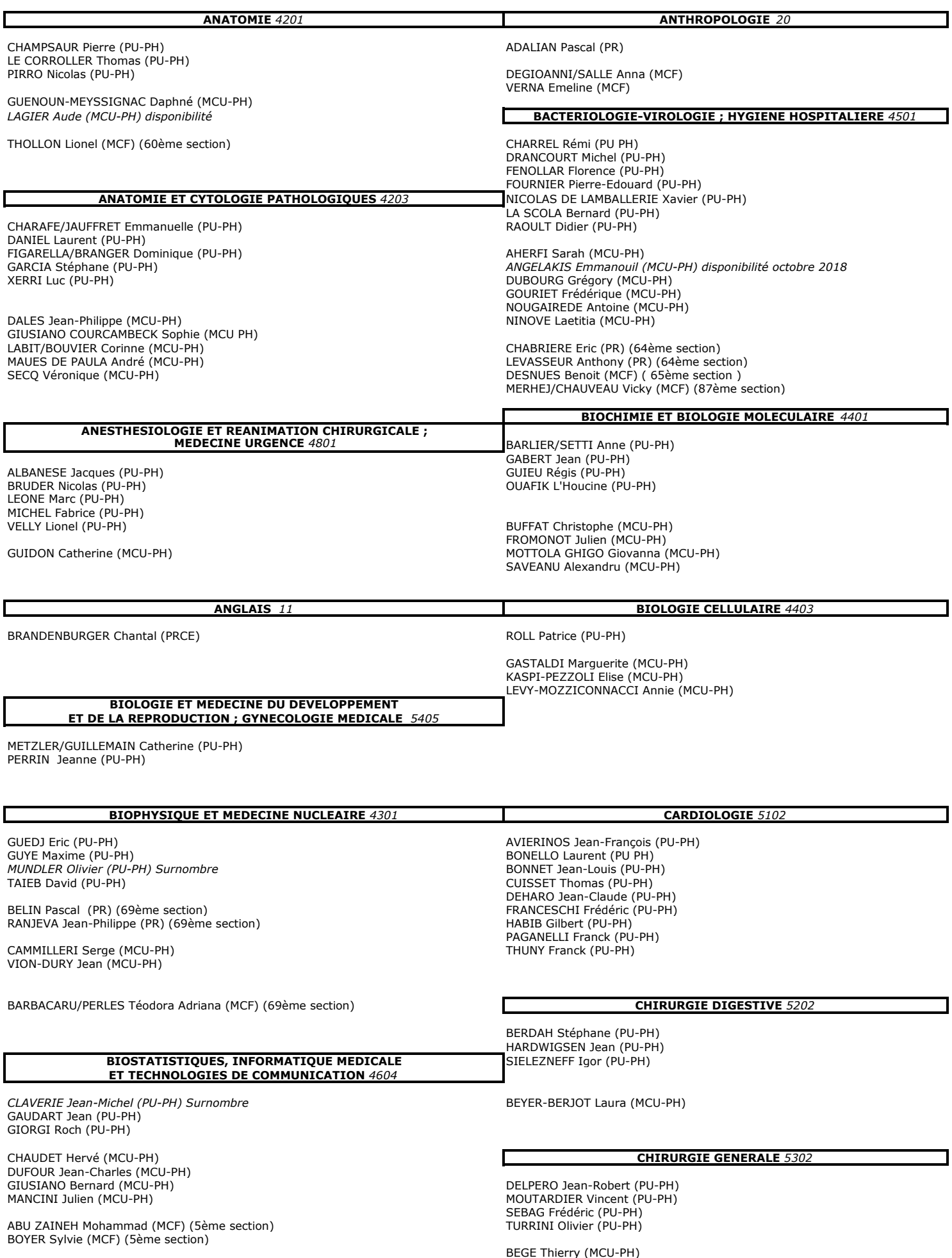

 $\overline{\phantom{a}}$ 

BIRNBAUM David (MCU-PH)

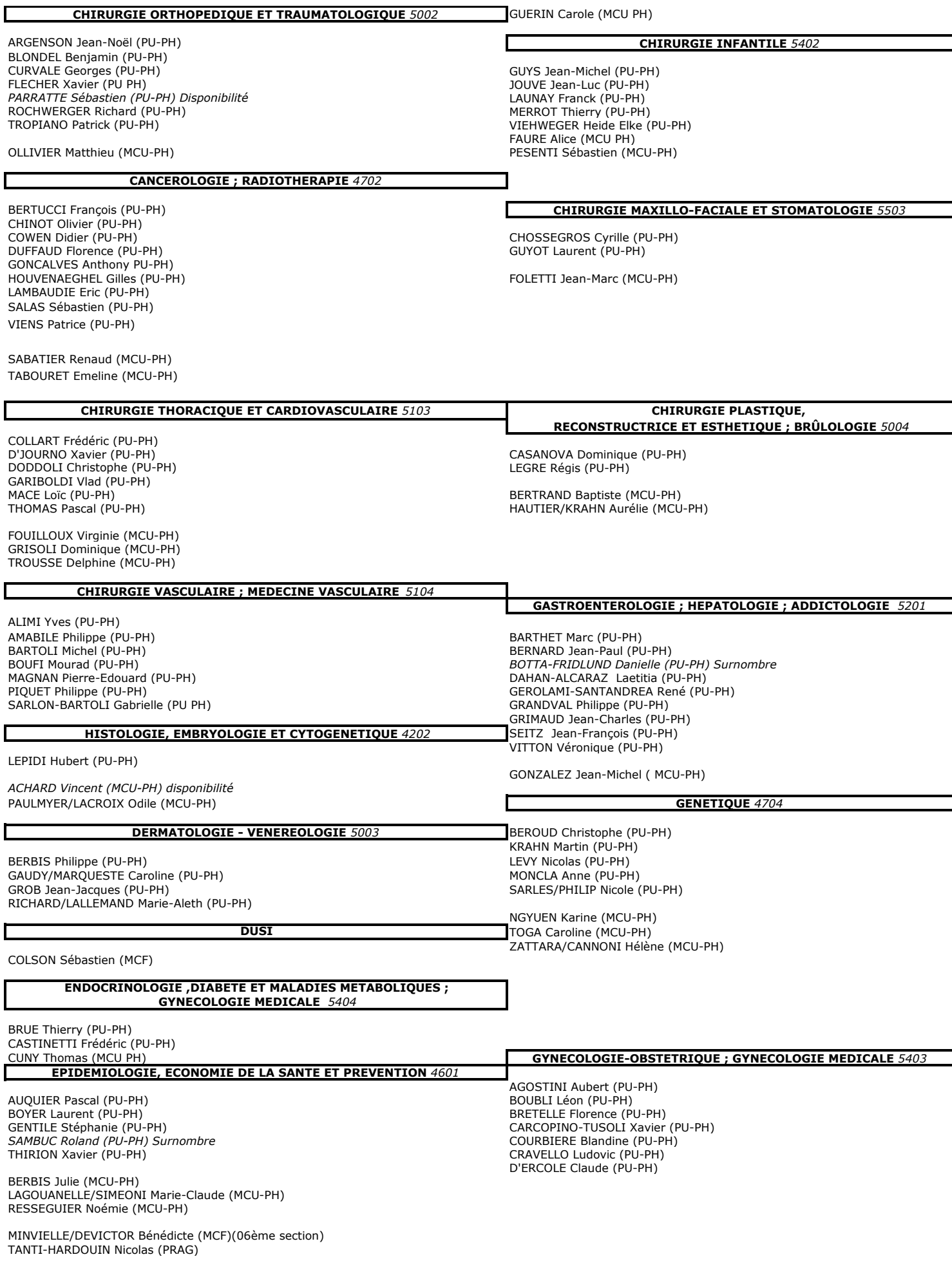

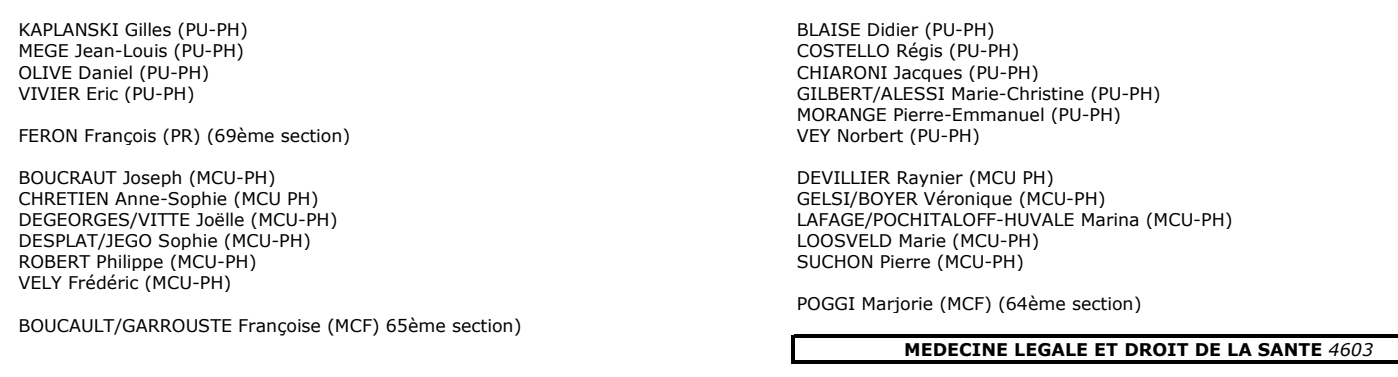

#### **MALADIES INFECTIEUSES ; MALADIES TROPICALES 4503**

**IMMUNOLOGIE 4703** 

BROUQUI Philippe (PU-PH) LAGIER Jean-Christophe (PU-PH) PAROLA Philippe (PU-PH) STEIN Andréas (PU-PH)

MILLION Matthieu (MCU-PH)

#### **MEDECINE D'URGENCE 4805**

KERBAUL François (PU-PH) MICHELET Pierre (PU-PH)

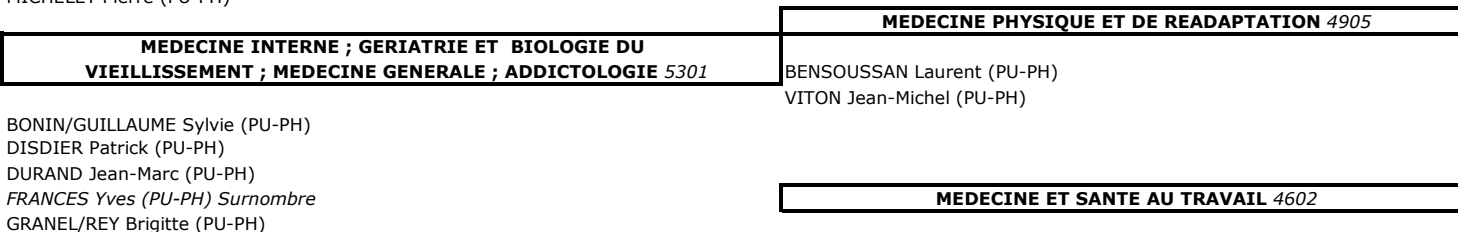

SCHLEINITZ Nicolas (PU-PH)

HARLE Jean-Robert (PU-PH)

EBBO Mikael (MCU-PH)

ROSSI Pascal (PU-PH)

GENTILE Gaëtan (MCF Méd. Gén. Temps plein)

ADNOT Sébastien (PR associé Méd. Gén. à mi-temps) FILIPPI Simon (PR associé Méd. Gén. à mi-temps)

BARGIER Jacques (MCF associé Méd. Gén. À mi-temps) BONNET Pierre-André (MCF associé Méd. Gén à mi-temps) CALVET-MONTREDON Céline (MCF associé Méd. Gén. à temps plein) GUIDA Pierre (MCF associé Méd. Gén. à mi-temps) JANCZEWSKI Aurélie (MCF associé Méd. Gén. À mi-temps)

BERGE-LEFRANC Jean-Louis (MCU-PH) SARI/MINODIER Irène (MCU-PH)

LEHUCHER/MICHEL Marie-Pascale (PU-PH)

#### NEPHROLOGIE 5203

**HEMATOLOGIE ; TRANSFUSION 4701** 

**BERLAND Yvon (PU-PH) Surnombre** BRUNET Philippe (PU-PH) BURTEY Stépahne (PU-PH) DUSSOL Bertrand (PU-PH) JOURDE CHICHE Noémie (PU PH) MOAL Valérie (PU-PH)

BARTOLI Christophe (PU-PH)

PELISSIER-ALICOT Anne-Laure (PU-PH)

TUCHTAN-TORRENTS Lucile (MCU-PH)

PIERCECCHI-MARTI Marie-Dominique (PU-PH)

BERLAND/BENHAIM Caroline (MCF) (1ère section)

LEONETTI Georges (PU-PH)

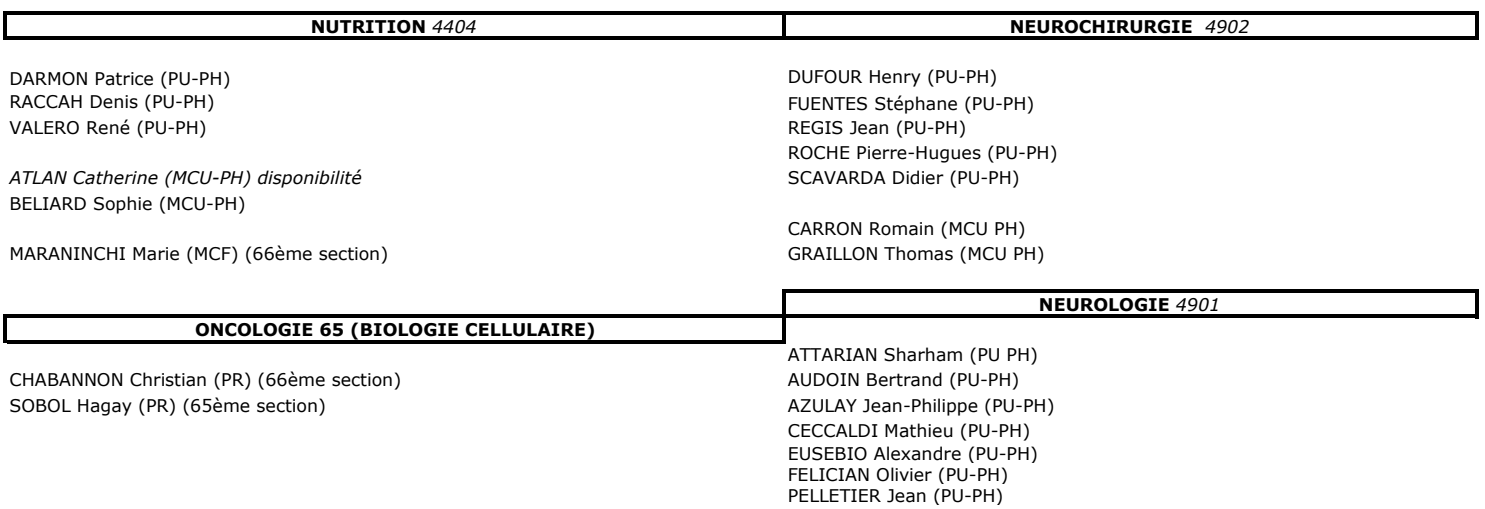

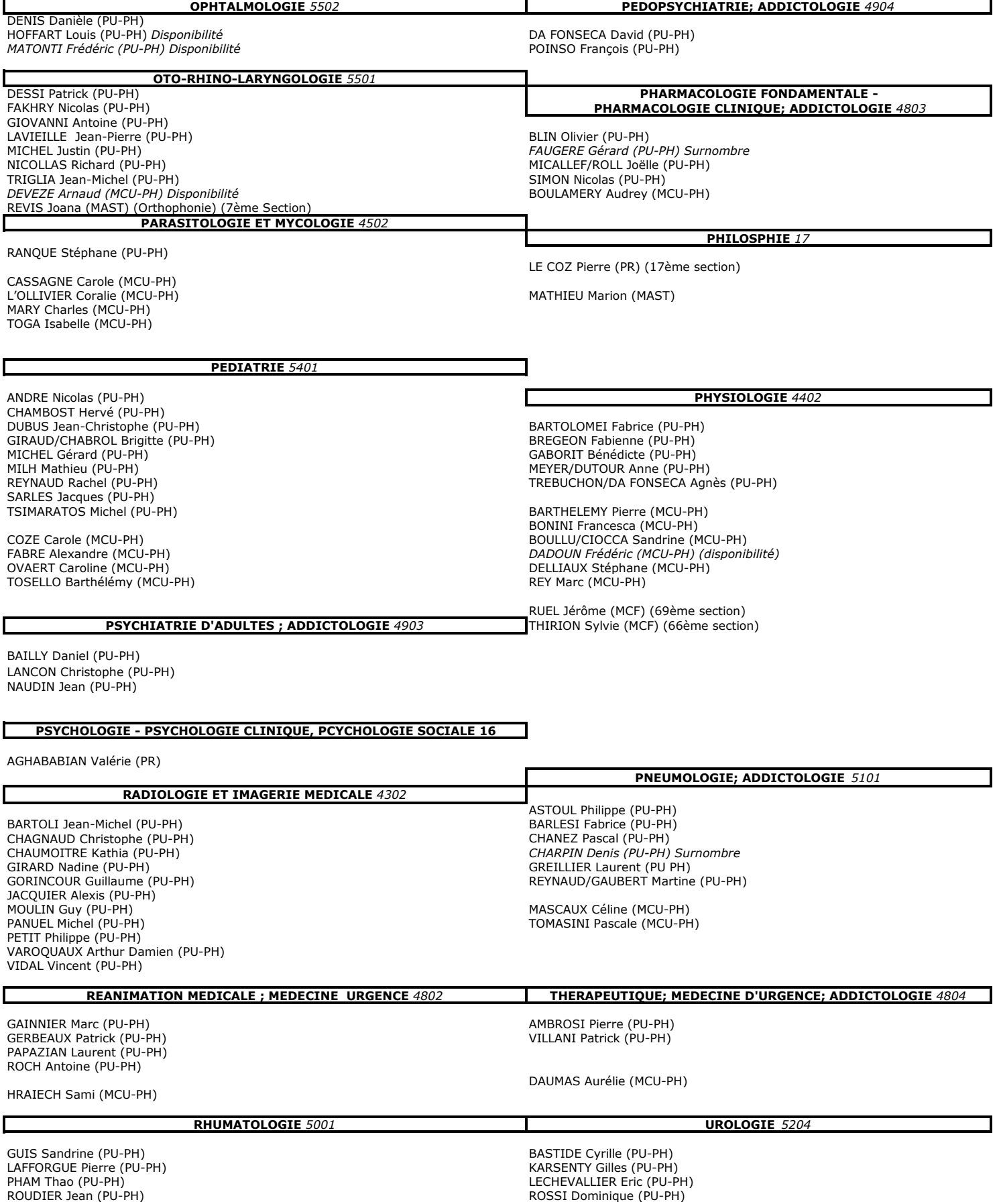

# **Remerciements**

Tout au long de ces 10 années d'études, des personnes ont toujours cru en moi, ce travail constitue la meilleure façon de les remercier.

Avant toute chose, ce travail est dédié à mes grands-parents disparus trop tôt, mamie Reine et papi Jacob, avec une pensée émue à mon pépé Jacky qui est et restera mon principal exemple en termes de travail et de bienveillance.

Je remercie donc en premier mon épouse et meilleure amie Sarah. Tu as donné une dimension incroyable à ma vie, merci de ton soutien sans faille et de toutes ces journées pleines de rires et d'amour.

Evidemment, je remercie mes parents Alain et Muriel de m'avoir donné la vie et donc la chance de devenir médecin. Merci pour les valeurs que vous m'avez inculquées et l'exceptionnelle enfance/adolescence/vie d'adulte que l'on a partagée et que l'on partagera encore des décennies.

Un sourire me vient à l'heure de remercier mon frère David (alias Dawid, alias Arfimus) et ma sœur Jennifer (pas de surnom) qui eux aussi sont des piliers dans ma jeune vie, tout comme mon beau-frère Loïc (l'agent immobilier du panneau des Olives) et mes exceptionnels neveux Lior et Lenny.

Des remerciements également pour ma mémé Colette. Dans son regard s'exprime la fierté de me voir devenir médecin aujourd'hui, je te remercie pour tout ton soutien. Je remercie en outre tout le reste de ma famille et de ma belle-famille, avec des mentions spéciales pour (par ordre alphabétique) : Agnès, Anthony, Coryne, Déborah, Ilan, Isidore (alias Isigold \$\$\$) et Liliane.

Je me dois de remercier évidemment ma deuxième famille : mes Amis. Ainsi un grand merci à vous tous (vous êtes trop nombreux pour être tous cités mais vous comptez tous beaucoup pour moi).

Mention spéciale au Meltin'Potes étendu : Benjamin, Kévin, Hugo, Hedi, Mathieu, Régis, Bertrand et Alexandre. Que de rigolades et de soutien dans ce groupe, vous êtes mes bros pour la vie.

Evidemment, je remercie une personne sans qui cette thèse n'aurait pas existée : ma directrice de thèse et avant tout amie Emilie. Merci pour ton soutien dès le début de notre amitié, que cela soit pour l'ECN, l'internat et bien évidemment ce travail de thèse.

Tous tes conseils m'ont été d'une précieuse aide et je suis très fier du travail que nous avons produit aujourd'hui. J'espère que nous retravaillerons rapidement ensemble et ainsi reconstituer la Team Pirate !!!

Un grand merci également aux différents médecins qui ont été liés de près ou de loin à ce travail, notamment au Pr Gerbeaux, au Pr Michelet, au Pr Chagnaud, au Dr Bobbia et au Dr Markarian.

Enfin, un grand merci aux principaux protagonistes de cette étude, les 20 externes en médecine ayant accepté de participer à ce travail : Yvan, Titouan, Romane, Manon, Valérie, Annaëlle, Lucas, Anaëlle, Léo, Luc, Jacques-Yves, Myrtille, Julien, Rémi, Hedia, Gaëlle, Mathilde, Yannick, Damien et Cécile.

Une année 2019 incroyable pour moi s'achève, puisse que 2020 soit encore plus exceptionnelle.

Sur ce, bonne lecture.

Mickaël

# **SOMMAIRE**

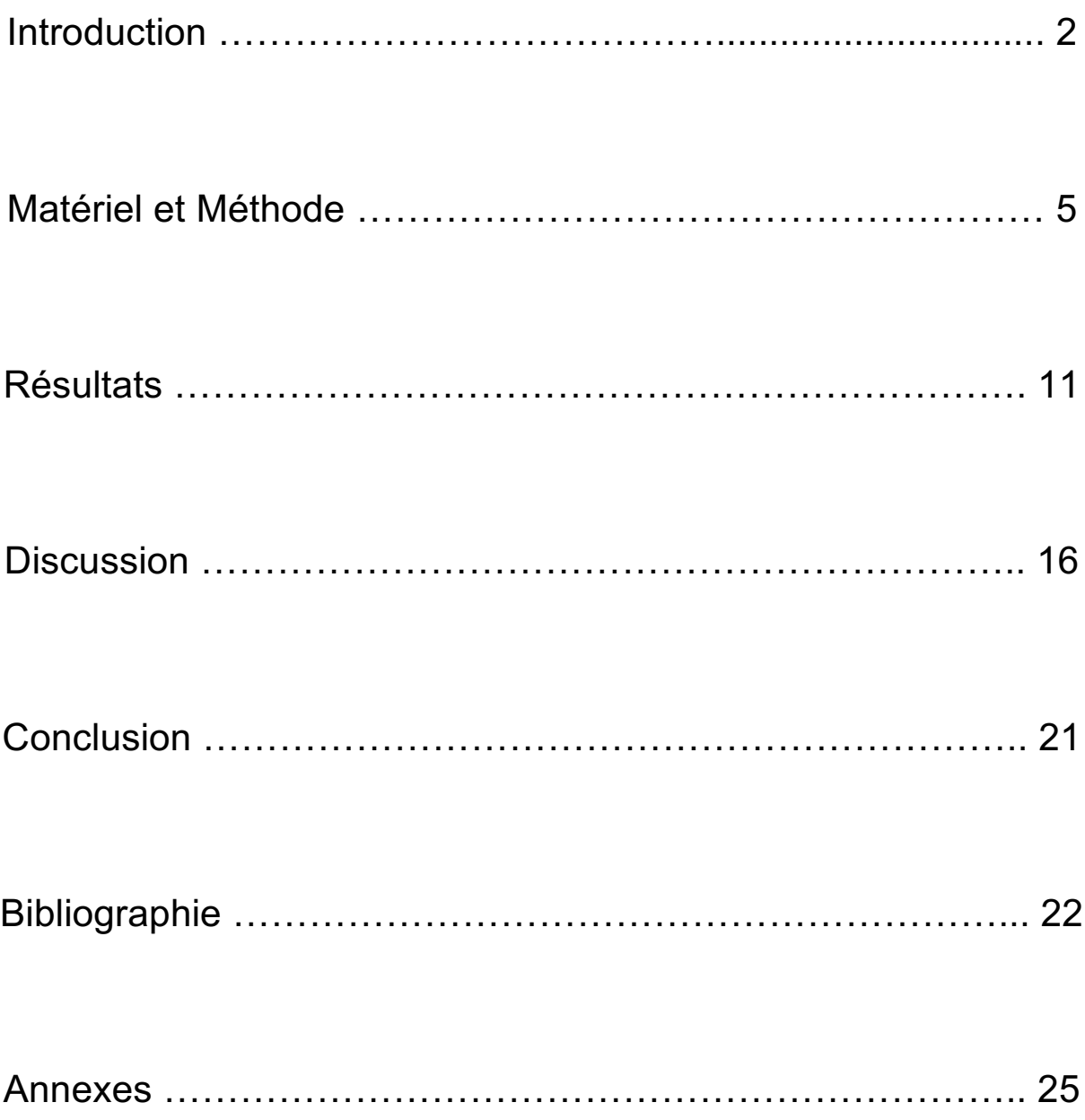

### **Introduction**

La spécialité de médecine générale est définie par un ensemble de compétences fondamentales où le praticien généraliste est chargé d'assurer la permanence des soins. Il est important que la discipline de médecine générale continue d'évoluer au sein d'un système de santé en mouvement et qu'elle réponde aux besoins des patients.

L'échographie est une procédure diagnostique qui de par sa sécurité, son innocuité en cas d'usage réglementé et son type d'installation simple, pourrait être un outil d'utilité quotidienne en soins primaires.

Selon les estimations du Professeur honoraire Jean-Marie Bourgeois, fondateur du Centre Francophone de Formation en Echographie (C.F.F.E), seuls 5% des médecins généralistes français auraient intégré l'échographe dans leur pratique quotidienne, alors que la pratique de l'échographie au cabinet serait une aide majeure au diagnostic dans certaines situations cliniques.

Le nombre d'examens échographiques prescrits est en constante augmentation ces dernières années (1). La tendance actuelle du système de santé semble tendre vers une réorganisation des soins primaires, avec notamment l'élargissement des compétences des médecins généralistes et la baisse du recours à l'hospitalisation (2). Afin d'encadrer l'utilisation croissante de l'échographie en pratique clinique, la Société Française de Radiologie et la Société Française de Médecine Nucléaire ont rédigé un Guide de Bon Usage (G.B.U) des examens d'imagerie médicale en 2005 (3). Selon le G.B.U, seulement quatre disciplines médicales ne présentent aucune indication à l'échographie : Anatomie et cytologie pathologique, Biologie médicale, Psychiatrie et Santé publique.

C'est ainsi que la formation à la réalisation de l'échographie des médecins généralistes, et plus largement de la quasi-totalité des médecins spécialistes semble indispensable et légitime afin d'améliorer et d'accélérer la prise en charge des patients.

Plusieurs études recensées par Patel et al. se sont intéressées à l'apprentissage de l'échographie aux étudiants en médecine (4). Ces études ont été entreprises dans plusieurs pays et ont concerné l'équivalent des internes de médecine français.

En France, des études ont également été réalisées sur la formation des internes à l'échographie (5). Ces études montrent globalement que les internes sont demandeurs pour être formés à l'échographie et sont rapidement à l'aise avec cet outil d'imagerie. A ce jour, aucune étude ne s'est encore intéressée à l'apprentissage de l'échographie à des étudiants en médecine encore plus jeunes que les internes : les externes en médecine.

Sachant que 39% des 8617 postes ouverts à l'internat 2018/2019 l'étaient pour la médecine générale, une formation antérieure au début de l'internat pourrait permettre d'augmenter la proportion de praticiens généralistes utilisant l'échographie comme prolongement de l'examen clinique.

Prenons pour exemple la dyspnée aiguë qui constitue l'un des motifs de consultation les plus fréquents aux urgences mais aussi en consultation de médecine générale, notamment chez les patients de plus de 75 ans (6).

Les outils diagnostiques complétant l'examen clinique du médecin généraliste au cabinet sont assez limités et ne permettent que très rarement de caractériser la dyspnée et d'ainsi orienter la prise en charge (saturation, électrocardiogramme, radio du thorax, bilan biologique avec notamment le dosage du Brain Natriuretic Peptide (BNP/NT-proBNP)).

Concernant la radiographie du thorax qui est l'examen d'imagerie réflexe lors de la prise en charge d'une dyspnée, celle-ci présente plusieurs inconvénients : c'est un examen invasif, les délais d'obtention sont parfois longs en ville et il existe des difficultés d'interprétation (7).

Quant à la tomodensitométrie thoracique, examen de référence, celle-ci dépend le plus souvent d'une prise en charge hospitalière et rentre davantage dans une stratégie de bilan de dyspnée aux urgences que dans un bilan initial réalisable par le médecin généraliste.

C'est dans ce contexte que l'échographie pleuro-pulmonaire (E.P.P) présente tout son intérêt. Il s'agit d'un examen facile et rapide d'accès, réalisable au lit du malade en quelques minutes et non irradiant, à la différence de la radiographie du thorax et de la tomodensitométrie thoracique.

L'utilité des ultrasons dans cette indication a longtemps été sous-estimée en raison de la présence d'air dans les poumons, empêchant ainsi la progression des ultrasons et étant responsables d'artefacts. Cependant, plusieurs études se sont intéressées à l'analyse de ces artefacts au cours des deux dernières décennies (8) et le constat est clair : une atteinte de la plèvre et/ou du poumon provoque une modification des artefacts par une modification de la diffusion des ultrasons. C'est ainsi que l'E.P.P a commencé à se développer, par l'étude des artefacts.

Lichtenstein et al. a commencé, dès 2004, à comparer les performances de l'auscultation pulmonaire, de la radiographie du thorax et de l'échographie pleuropulmonaire dans la détresse respiratoire (9). L'échographie se révélait être l'outil diagnostique le plus précis pour l'épanchement pleural, la consolidation alvéolaire et le syndrome interstitiel.

C'est ainsi qu'en 2012, les recommandations internationales sur l'échographie pleuropulmonaire ont été rédigées et ont permis de définir quatre grands groupes pathologiques identifiables à partir de l'étude des artefacts (10) :

- Le pneumothorax
- L'épanchement pleural
- Le syndrome interstitiel
- Le syndrome de consolidation alvéolaire

C'est dans ce contexte que l'échographie pleuro-pulmonaire semble constituer le complément idéal à l'examen clinique de tout médecin prenant en charge une dyspnée, d'où l'émergence de notre réflexion : au même titre que l'examen clinique est enseigné aux étudiants en médecine dès leur externat, il en devrait être de même pour l'apprentissage de l'échographie.

En partant de ce postulat, nous formulons l'hypothèse principale suivante : une formation ciblée et rapide à l'échographie pleuro-pulmonaire permettrait à des étudiants du deuxième cycle des études médicales d'acquérir les compétences suffisantes pour le diagnostic des quatre grandes pathologies identifiables via cet examen.

Nous avons donc évalué l'efficacité d'un apprentissage de l'échographie pleuropulmonaire enseigné à des étudiants de 4<sup>ème</sup> année de médecine complètement novices en échographie afin de vérifier notre hypothèse.

### **Matériel et Méthode**

Les étudiants en 1ère année du diplôme de formation approfondie en sciences médicales (D.F.A.S.M 1), soit la 4ème année de médecine, doivent réaliser des stages intra-hospitaliers en complément de leur formation théorique.

Parmi les stages obligatoires durant cette année, les étudiants doivent effectuer un stage de 7 à 12 semaines dans un Service d'Accueil des Urgences (S.A.U).

C'est dans ce contexte que nous avons recruté des étudiants effectuant leur stage au sein du S.A.U de l'hôpital de La Timone à Marseille.

Le critère d'inclusion était donc :

■ Être un(e) étudiant(e) en 1ère année du diplôme de formation approfondie en sciences médicales.

Le seul critère d'exclusion était :

§ Avoir eu une expérience préalable à l'échographie.

Après avoir signé un consentement de participation à l'étude et été anonymisés, les étudiants ainsi recrutés ont bénéficié d'une formation constituée :

- § D'un versant théorique constitué d'une présentation Microsoft PowerPoint de 33 diapositives. Cette présentation, conçue à partir des travaux de Lichtenstein (11) et du C.E.U.R.F (Cercle des Echographistes d'Urgence et de Réanimation Francophones) (12) se constitue de quatre parties :
	- o La première reprend les bases concernant le fonctionnement de l'échographie, les différentes sondes disponibles et les termes à utiliser pour décrire une image ultrasonographique.
	- o La deuxième partie aborde les prérequis élémentaires à la réalisation d'une échographie pleuro-pulmonaire. En effet, sont précisés :
		- La sonde à utiliser pour la réalisation d'un tel examen (une sonde sectorielle) et son positionnement (curseur vers le haut).
- Le placement de la sonde : 3 points par poumon. Ces points d'examen standardisés correspondent aux « BLUE-Points » décrits par Lichtenstein (13). Ces derniers présentent l'avantage d'être facilement identifiables, même pour des novices en échographie.
- Les signes élémentaires qui seront à analyser sur les images obtenues :
	- La ligne pleurale correspondant à l'interface entre le poumon (air) et la paroi (eau), avec son glissement qui est un signe dynamique correspondant au mouvement craniocaudal du poumon lors de l'inspiration.
	- Les lignes A correspondant à des images physiologiques de répétition de la ligne pleurale.
	- Les lignes B, aussi appelées « queues de comète », correspondant à une interface entre eau et air au niveau du parenchyme pulmonaire.
- o La troisième partie s'intéresse aux caractéristiques d'une échographie pleuro-pulmonaire normale :
	- Visualisation d'un glissement de la ligne pleurale confirmée par le signe « du bord de mer » visible sur le mode Temps-Mouvement (TM) permettant de dérouler dans le temps les mouvements des structures traversées par l'axe d'analyse.
	- La présence de lignes A (physiologiques) et éventuellement de lignes B (strictement moins de 4 lignes B par BLUE-Points).
	- Une isoéchogénicité globale des deux parenchymes pulmonaires, sans élément surajouté.
- o Enfin, la dernière partie s'intéresse aux caractéristiques des quatre grandes pathologies identifiables avec une échographie pleuropulmonaire :
- Le pneumothorax caractérisé par :
	- La disparition du glissement pleural.
	- La stricte absence de ligne B.
	- Le signe « du bord de mer » remplacé par le signe « du code barre » en mode TM.
	- La visualisation du point-poumon, correspondant à la zone de transition entre poumon normal et poumon décollé.
- L'épanchement pleural, à rechercher dans les zones déclives (le 3ème BLUE-Point), caractérisé par :
	- Une collection hypo- ou anéchogène baignant le poumon.
	- Le signe « de la sinusoïde » en mode TM.
- Le syndrome interstitiel caractérisé par :
	- La présence de plus de trois lignes B sur 2 BLUE-Points consécutifs.
	- Une corrélation linéaire entre le nombre de lignes B et la quantité d'eau présente dans le secteur extravasculaire pulmonaire.
- Le syndrome de consolidation alvéolaire caractérisé par :
	- Une hépatisation pulmonaire (poumon ayant le même aspect échographique que le foie).
	- Un bronchogramme aérique (hyperéchogène).
- § D'un versant pratique débutant immédiatement après la formation théorique. En effet, une fois la présentation PowerPoint finie, les étudiants ont eu à leur disposition un échographe (modèle LOGIQe de General Electric Healthcare) avec lequel ils ont pu réaliser des échographies pleuro-pulmonaires les uns sur les autres, le tout sous l'égide d'un Professeur Universitaire Praticien Hospitalier en charge des externes au S.A.U de La Timone.

Dès la première prise en main, les étudiants ont été évalués sur 10 critères dits de qualité intéressant la prise en charge de l'outil échographique, la réalisation de l'échographie et la compréhension des images obtenues :

- 1) La reconnaissance et le choix de la sonde d'échographie la plus appropriée.
- 2) Le réglage du gain et de la profondeur.
- 3) Le positionnement de la sonde sur le  $1<sup>er</sup>$  BLUE-Point (pour les 2 poumons).
- 4) Le positionnement de la sonde sur le 2<sup>ème</sup> BLUE-Point (pour les 2 poumons).
- 5) Le positionnement de la sonde sur le 3<sup>ème</sup> BLUE-Point (pour les 2 poumons).
- 6) L'obtention d'une image interprétable (obtention du signe dit « de la chauvesouris »).
- 7) La reconnaissance de la ligne pleurale avec identification du glissement pleural.
- 8) La visualisation du signe du bord de mer en mode TM.
- 9) La visualisation et la reconnaissance des artefacts visualisables.
- 10) La durée de réalisation de l'examen pour les 2 poumons.

Les items 1 à 9 ont été évalués de 0 à 3 selon le barème suivant :

- 0 point : non maitrisé, aucune connaissance sur la question posée.
- 1 point : connaissance de la théorie, a été aidé pour la pratique.
- 2 points : connaissance de la théorie, réussite autonome de la pratique en plusieurs essais.
- 3 points : total maîtrise de la théorie et de la pratique, réussite au 1<sup>er</sup> essai.

Pour les items 3 à 9, la note la moins haute a été retenue concernant l'évaluation des 2 poumons.

Concernant la durée de réalisation de l'examen pour les 2 champs pulmonaires, le barème suivant a été appliqué :

- 1 point si réalisation en plus de 12 minutes.
- 2 points si réalisation entre 8 et 12 minutes.
- 3 points si réalisation en moins de 8 minutes.

Ces délais ont été déterminés à partir des valeurs décrites par les experts qui estiment à 6 minutes le délai moyen d'une échographie pleuro-pulmonaire réalisée par un médecin formé à cette pratique (14).

Nous avons ainsi obtenu un score de 30 points concernant l'utilisation de l'échographie sur des sujets sains (les étudiants en médecine participant à l'étude), la grille correspondante est disponible en annexe 1.

Enfin, nous avons soumis aux étudiants un questionnaire composé de 20 questions. Ce questionnaire a permis d'évaluer les connaissances des étudiants sur le fonctionnement et la réalisation d'une échographie pleuro-pulmonaire mais aussi et surtout sur l'appréciation d'images pathologiques (utilisées avec l'aimable autorisation du C.E.U.R.F).

Le barème utilisé pour la notation du questionnaire est détaillé en annexe 2. Ainsi nous avons obtenu une note de 20 points avec ce questionnaire.

Au total, chaque étudiant a donc été évalué sur un score total de 50 points, ramené à une note sur 20 par une simple règle de 3, ceci afin de rendre ce résultat plus simple à interpréter.

Au terme de cette évaluation, les étudiants sont repartis avec une fiche tenant dans une poche reprenant les éléments à retenir pour réaliser et interpréter une échographie pleuro-pulmonaire (Annexe 3).

Ces mêmes étudiants ont été reconvoqués 6 semaines plus tard afin de les réévaluer aussi bien sur le plan pratique que théorique en reprenant ce même protocole. Il convient de noter que pour cette seconde session :

- La présentation PowerPoint n'a pas été repassée aux étudiants.
- Le questionnaire proposé était différent du premier réalisé 6 semaines auparavant.
- A été recensé le nombre d'échographies réalisées par les étudiants entre les 2 sessions d'évaluation.

Les étudiants ont ainsi obtenu un second score sur 50 points également ramené sur 20 points.

L'approche de notre étude étant inédite, nous avons arbitrairement estimé qu'un score > 16/20, soit plus de 80% de réussite dans l'évaluation, correspondait à un apprentissage satisfaisant de l'échographie pleuro-pulmonaire.

Nous avons donc analysé l'ensemble des résultats obtenus par les étudiants de 4<sup>ème</sup> année de médecine participant à l'étude, les objectifs attendus de cette étude étant :

- L'obtention d'un score > 16/20 si possible dès la première session.
- Le maintien, voire une progression, entre les 2 sessions alors qu'aucun complément d'information ne leur a été apporté durant cet intervalle, correspondant à une bonne intégration des connaissances et de la pratique de l'échographie pleuro-pulmonaire.

Concernant l'analyse statistique, les résultats des étudiants aux 2 sessions ont tout d'abord été recensés de façon brute, que cela soit pour les notes obtenues que pour les délais de réalisation des échographies pleuro-pulmonaires.

Puis par souci de clarté, des box-plots (boîtes à moustaches) ont été réalisées. En effet, ces dernières permettent d'apprécier très facilement la dispersion des valeurs recensées mais aussi la moyenne et la médiane des deux sessions d'évaluation. De plus, les délais de réalisation de la procédure ont été comparés avec un test de Wilcoxon apparié. Les comparaisons ont par ailleurs été effectuées en situation bilatérale.

Une valeur de p inférieure à 0,05 a été considérée comme significative.

# **Résultats**

Au total, 20 étudiants en 4<sup>ème</sup> année de médecine (10 hommes et 10 femmes) totalement novices en échographie, ont bénéficié de cet apprentissage en échographie pleuro-pulmonaire.

Concernant les scores obtenus à notre évaluation théorico-pratique, les étudiants ont obtenu les résultats suivants (Figure 1) :

- Lors de la 1<sup>ère</sup> session, la moyenne des notes obtenues est de 17,48/20, avec des notes allant de 14,3 à 19,8/20, et une médiane de 18/20 (Figure 2). A noter que 75% des étudiants évalués (15 étudiants sur 20) ont obtenu un score >16/20 dès la première évaluation (Figure 3).
- Lors de la 2<sup>ème</sup> session réalisée 6 semaines plus tard, la movenne des notes obtenues progresse à 18,16/20, avec des notes s'étalant de 14,9 à 19,8/20, et une médiane de 18,45/20 (Figures 1 et 2). Lors de cette session, 95% des étudiants (19 étudiants sur 20) ont obtenu un

score >16/20. Les 15 étudiants qui avaient atteint l'objectif dès la 1<sup>ère</sup> session ont confirmé leur performance lors de la seconde session (Figure 4).

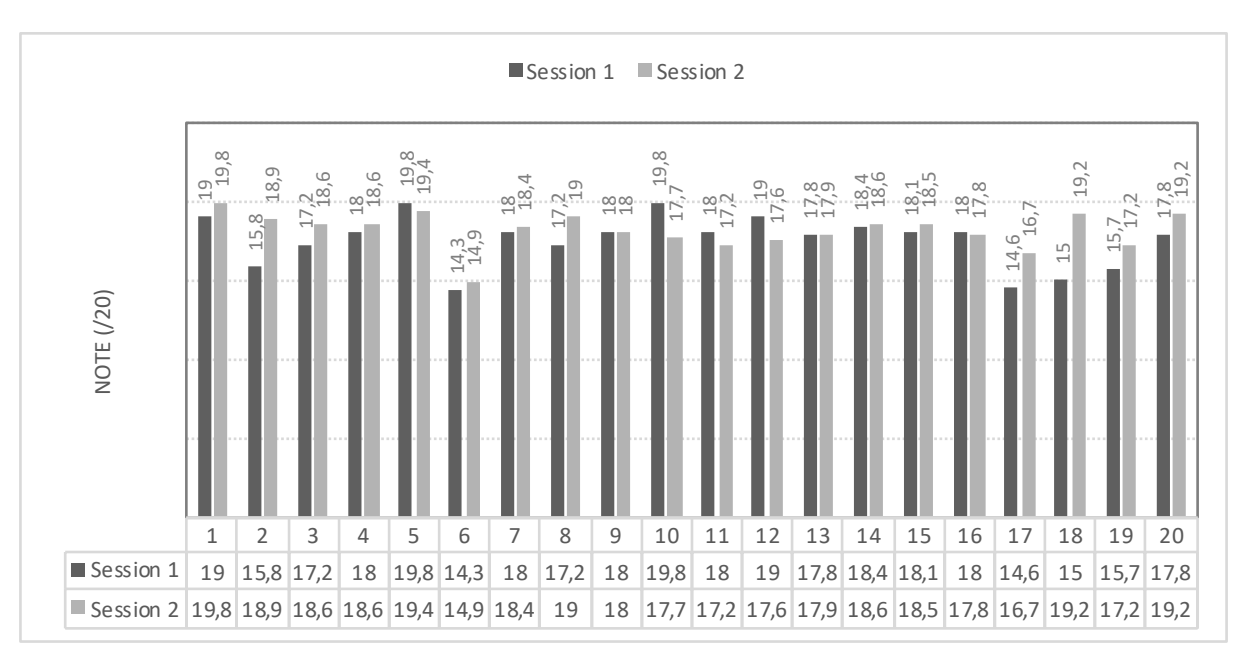

*Figure 1: Notes (/20) obtenues par les étudiants lors des deux sessions d'évaluation*

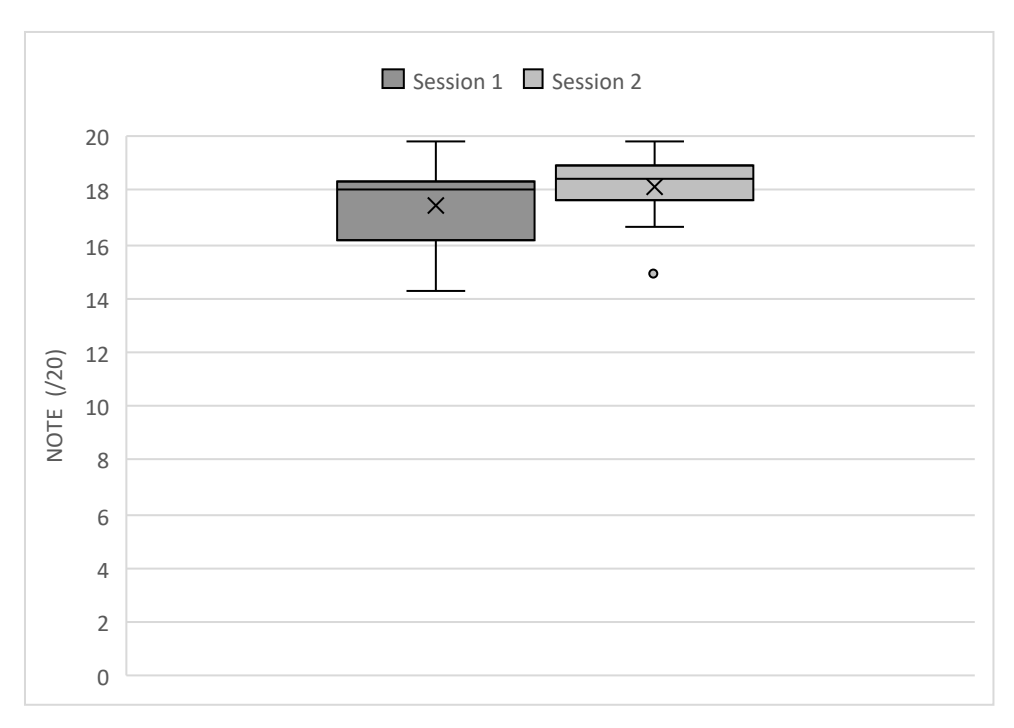

*Figure 2: Box-plots des notes obtenues lors des deux sessions d'évaluation*

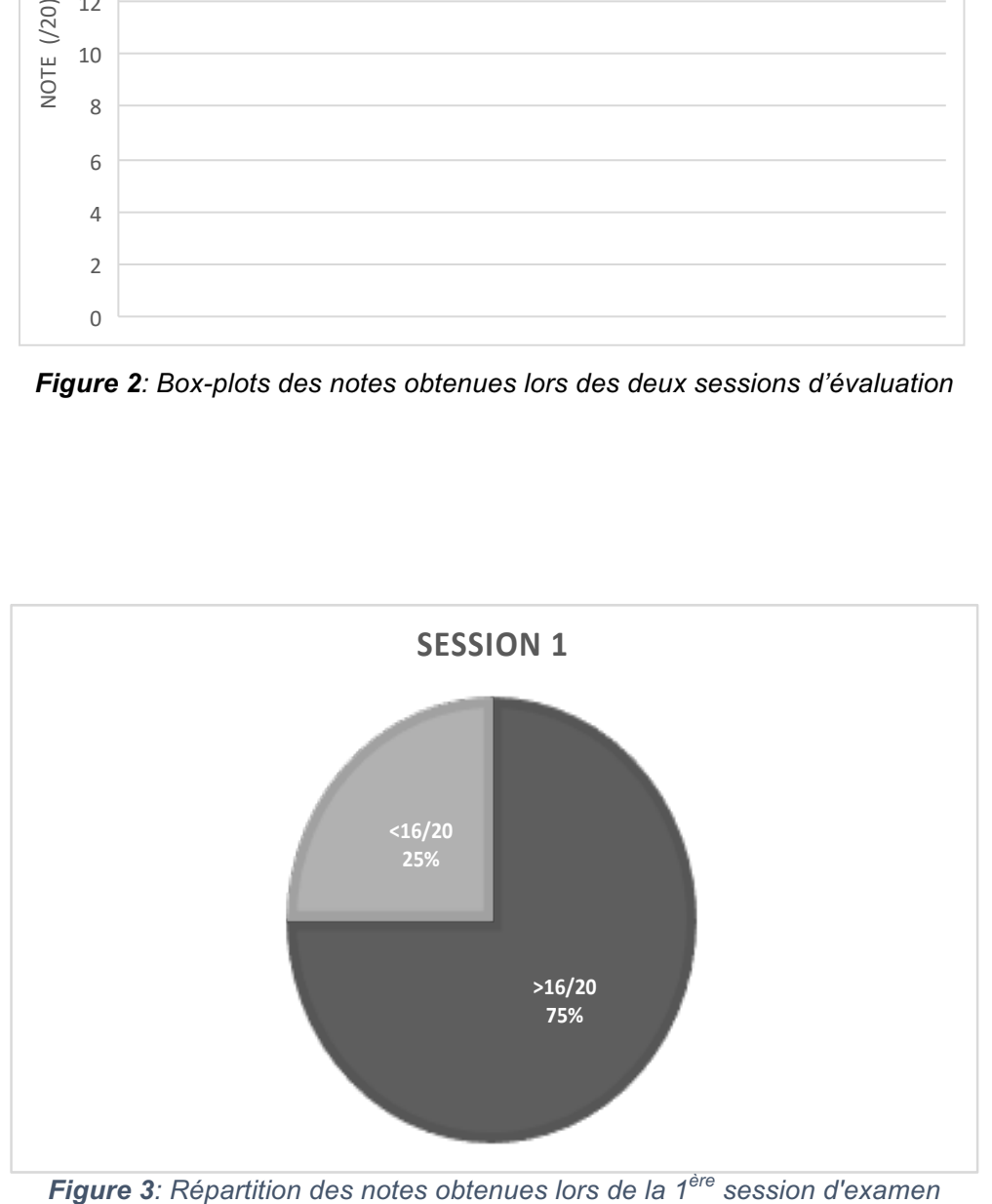

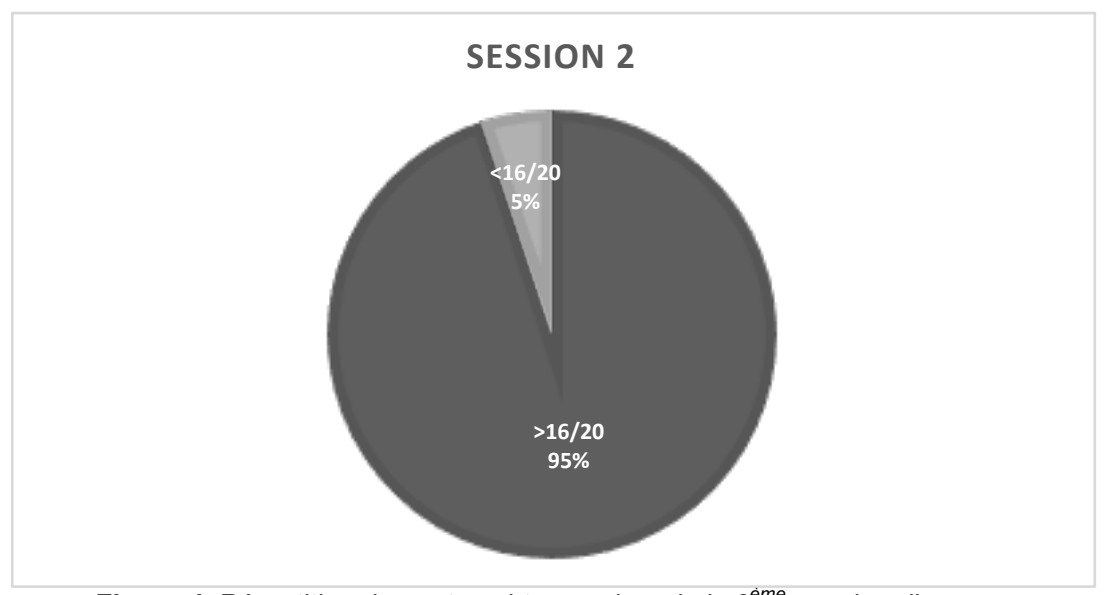

*Figure 4: Répartition des notes obtenues lors de la 2ème session d'examen*

Concernant les délais de réalisation de l'examen échographique, les étudiants ont obtenu les résultats suivants (Figure 5) :

- Lors de la 1<sup>ère</sup> session, le délai moyen de réalisation est de 443,05 secondes, soit 7 minutes 23 secondes, avec des valeurs oscillantes entre 228 secondes (3 minutes 48) et 690 secondes (11 minutes 30).

Six étudiants (30% de l'effectif) ont réalisé l'examen en moins de 6 minutes.

Lors de la 2<sup>ème</sup> session, le délai moyen s'est raccourci à 294,35 secondes, soit 4 minutes 54 secondes, avec des valeurs s'étendant entre 172 secondes (2 minutes 52) et 424 secondes (7 minutes 4).

Les étudiants ont ainsi progressé sur les délais de réalisation de manière statistiquement significative (p estimé à 0,0003 selon le test de Wilcoxon apparié).

Treize étudiants (65% de l'effectif) ont réalisé l'examen en moins de 6 minutes, soit une progression de près de 117% comparativement au 1<sup>er</sup> examen.

Par ailleurs, 11 étudiants sur 20 (soit 55% de l'effectif) ont réalisé au moins une échographie pleuro-pulmonaire dans les 6 semaines séparant les 2 évaluations durant leur stage au sein du S.A.U (Figure7).

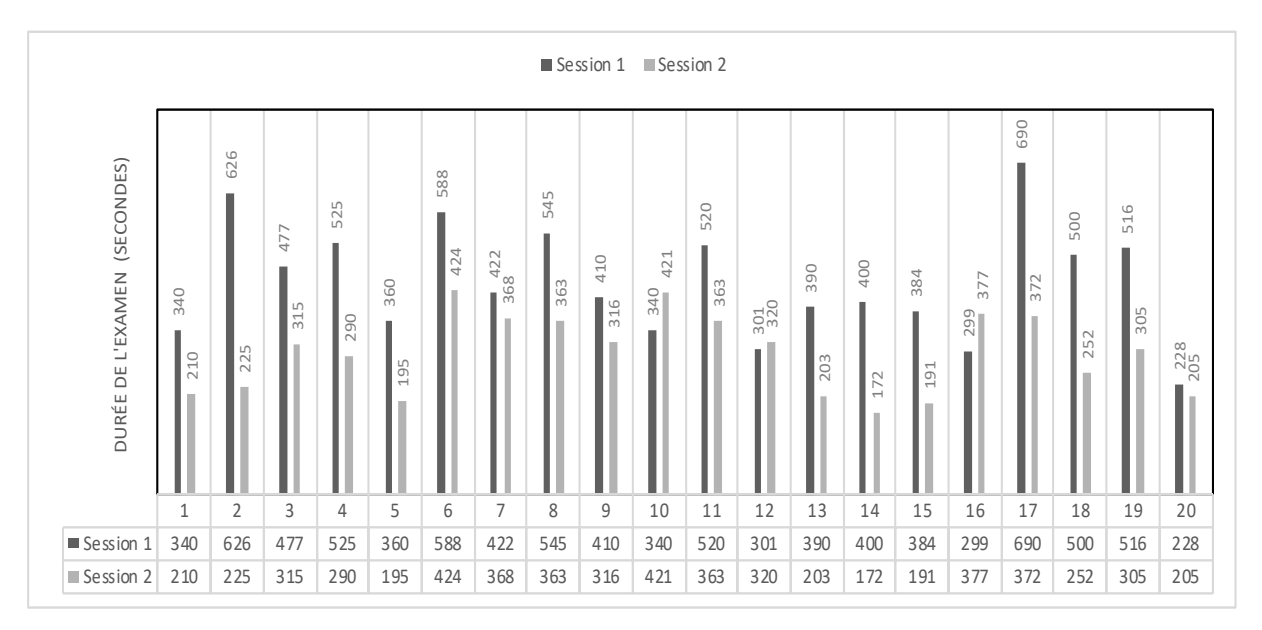

*Figure 5: Délai de réalisation d'une échographie pleuro-pulmonaire par les étudiants lors des deux sessions d'évaluation*

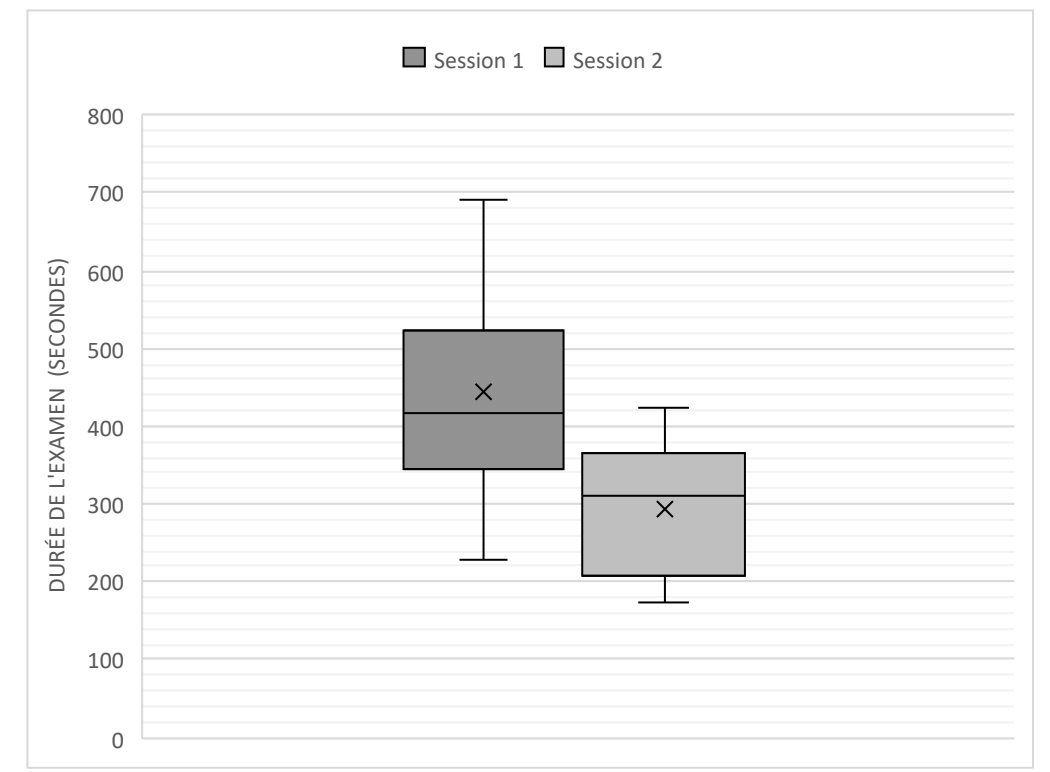

*Figure 6: Box-plots des délais de réalisation de l'examen lors des deux sessions d'évaluation*

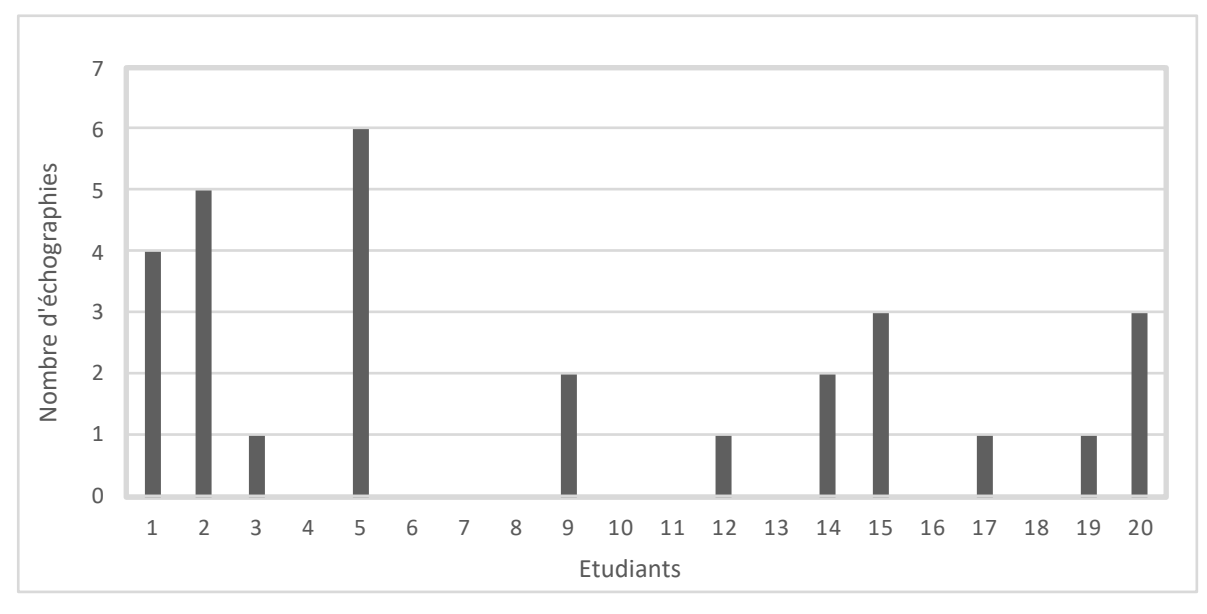

*Figure 7: Nombre d'échographies réalisées par les étudiants entre les deux sessions*

### **Discussion**

L'objectif de notre travail était d'évaluer l'efficacité d'un apprentissage rapide et ciblé de l'échographie pleuro-pulmonaire enseigné à des étudiants totalement novices en la matière.

Cette étude, la première du genre réalisée sur des étudiants externes de médecine, a ainsi permis à ces jeunes médecins débutants d'acquérir une base pratique et théorique solide à la réalisation d'une échographie pleuro-pulmonaire.

En effet, notre étude a montré qu'une présentation PowerPoint très simple et didactique de 33 diapositives a permis d'obtenir de très bons résultats sur la pratique et la compréhension de l'outil échographique, et ceci dès la 1<sup>ère</sup> session : 75% des étudiants avaient déjà atteint une performance supérieure à 80% immédiatement après l'enseignement.

En outre, une des autres satisfactions de cette étude est la pérennisation des connaissances acquises : sur la  $2<sup>eme</sup>$  session, les étudiants ont globalement de meilleures notes que sur la 1<sup>ère</sup> avec une excellente moyenne de plus de 18/20 et 95% des étudiants ont dépassé le seuil de performance initialement fixé.

Concernant les délais de réalisation, la progression est statistiquement significative avec un délai moyen raccourci de plus de deux minutes. Mieux, treize étudiants sur les vingt ont réalisé leur échographie pleuro-pulmonaire bilatérale en moins de 6 minutes, soit le délai recommandé par les experts (14).

Certes, le délai entre les deux sessions n'était que de six semaines, mais le fait d'obtenir une progression significative dans la pratique nous laisse penser qu'une simple relecture de la fiche de poche fournie à l'issue de la première session suffira pour ne pas oublier les bases importantes à la réalisation de cet examen.

L'autre élément important à un bon maintien des connaissances est une réalisation régulière d'échographies pleuro-pulmonaires. 55% des étudiants ont eu l'occasion de réaliser au moins une échographie durant leur stage aux urgences.

Ce pourcentage, qui peut sembler modeste est cependant encourageant car il montre que ces étudiants ont eu le temps de réaliser un examen échographique malgré le rythme effréné des gardes aux urgences.

Cette approche inédite puisque appliquée aux jeunes étudiants en médecine, nous laisse penser que l'apprentissage de l'échographie devrait être débuté dès le début des études médicales, comme prolongement de l'examen clinique.

De par la baisse des prix des appareils et la démocratisation exponentielle des appareils portables, l'échographie peut et doit être considérée comme « stéthoscope du 21<sup>ème</sup> siècle ».

De ce fait, à l'instar du stéthoscope qui est acheté par les étudiants dès leur deuxième année de médecine, nous pourrions rêver d'un futur où chaque étudiant aurait un échographe dans la poche de sa blouse, et donc de cabinets de médecine générale naturellement équipés d'un échographe.

Concernant l'analyse des organes, l'échographie pleuro-pulmonaire semble être le point de départ idéal à un apprentissage plus global de l'échographie, de par sa simplicité d'explication et de réalisation. De plus, nous sommes convaincus de son intérêt grandissant dans les années à venir comme par exemple dans l'évaluation de l'efficacité d'un traitement diurétique dans l'insuffisance cardiaque (15).

Nous pouvons cependant envisager d'étendre l'apprentissage des jeunes étudiants en médecine à d'autres appareils qui seraient utiles à la pratique de la médecine et plus particulièrement à la médecine générale. L'échocardiographie et l'échographie abdominale sont en ligne de mire de cette idée, bien que ces dernières semblent *a priori* nécessiter davantage de pratique et de connaissances que pour l'échographie pleuro-pulmonaire.

Dernier point non négligeable quant à la réussite de notre étude : la motivation de nos jeunes étudiants. En effet, les retours ont été unanimement positifs concernant cet apprentissage. Au terme de l'étude, les participants ont exprimé leur motivation pour l'apprentissage dans le domaine de l'échographie, conscients de l'intérêt de cet outil en soins primaires. Cette envie très forte ressentie lors de ce travail doit justement être utilisée dès les premières années d'études afin qu'ils puissent acquérir le maximum de compétences en échographie avant même le début de leur internat.

Rappelons qu'après obtention de la P.A.C.E.S (Première Année Commune des Etudes de Santé), les brillants reçus débutent alors concrètement les études médicales : les 2ème et 3ème années, respectivement D.F.G.S.M 2 et D.F.G.S.M 3 (Diplôme de Formation Générale en Sciences Médicales 2 et 3), sont deux années

qui complètent le programme de la P.A.C.E.S. Les étudiants découvrent de nouvelles matières comme l'infectiologie par exemple. L'apprentissage théorique constitue l'essentiel de l'enseignement durant ces deux années mais est complété par des travaux pratiques de plus en plus présents (16). Parmi ces travaux figurent des cours d'anatomie indispensables à la formation médicale. Une étude de 2013 avait objectivé la faisabilité d'intégrer l'apprentissage de l'échographie au sein de ces cours d'anatomie générale (17). Nous pouvons ainsi imaginer que ces cours hybrides mêlant imagerie et anatomie, puissent se développer pour ces étudiants dès le tout début de leurs études, soit avant même l'externat. En effet, c'est au terme de la 3<sup>ème</sup> année que débute le deuxième cycle des études de médecine qui est communément appelé « externat de médecine ». Ce cycle permet de valider le Diplôme de Formation Approfondie en Sciences Médicales (D.F.A.S.M) en 3 ans. Il comprend des cours à l'Université et des stages pratiques à l'hôpital, avant de se présenter aux E.C.N (Epreuves Classantes Nationales) qui leurs permettent d'obtenir une affectation en qualité d'interne (18).

Mais par où débuter l'apprentissage échographique ?

L'échographie pleuro-pulmonaire, de par sa simplicité de réalisation déjà démontrée auprès d'internes novices (5), mais aussi de par son intérêt dans l'orientation diagnostique d'une dyspnée ou d'une douleur thoracique, semble être le point de départ idoine quant à la prise en charge de l'outil ultrasonographique.

Les résultats obtenus dans notre étude rejoignent les données de la littérature concernant la facilité d'apprentissage de l'échographie clinique :

- pour la FAST Echo (Focused Assessment with Sonography for Traumas), un nombre de 30 échographies après formation initiale est suffisant pour la détection de 95% des épanchements péritonéaux sur traumatisme abdominal fermé (19).
- De même, une simple formation théorique de 10 heures à l'échographie clinique suffirait pour obtenir une précision de 92% pour les diagnostics de cholécystites, dilatations pyélo-calicielles, thromboses veineuses profondes et altérations de la fonction systolique du ventricule gauche d'après Torres-Macho (20).

■ Concernant plus spécifiquement l'échographie pulmonaire, des études ont été réalisées sur la formation des ambulanciers paramédicaux (« Paramedics ») à la détection de pneumothorax (21) (22).

Ces dernières suggèrent que la formation théorique seule est suffisante à une détection de 80% des pneumothorax par du personnel non médical.

En somme, le partage de connaissances pourrait être un moteur considérable à l'expansion de l'apprentissage de l'échographie : dans le même esprit que notre étude, une étude de 2010 n'avait retrouvé aucune différence significative quant aux compétences acquises par des internes en échographie de l'épaule, que cet enseignement soit délivré par un autre interne fraichement formé ou par des médecins expérimentés en échographie (23).

Enfin, l'échographie pourrait constituer notamment en zone rurale un gain de temps dans le parcours de soins, le délai moyen avant d'obtenir une consultation de Radiologie étant de 21 jours en 2018 (24). Par ailleurs, la réalisation d'actes techniques par le médecin généraliste augmenterait la satisfaction des patients (25). En ce sens, nous avons la certitude que l'acquisition de cette technique en médecine générale serait à même d'accroître le sentiment d'autonomie et de plaisir du praticien dans son travail.

Bien que notre étude ait permis d'obtenir de nombreux résultats encourageants, celleci a présenté plusieurs limites que l'on se doit de préciser.

Tout d'abord, nous nous devons de rappeler que cette formation ne constitue qu'une initiation à la réalisation d'une échographie pleuro-pulmonaire et qu'elle n'a nullement la prétention d'être au même niveau qu'une formation encadrée au sein d'un diplôme universitaire d'imagerie. De ce fait, les notes et les performances obtenues, aussi satisfaisantes et élevées soient-elles, sont donc à pondérer.

En outre, concernant les délais de réalisation de l'examen, nous rappelons que ces valeurs ont été obtenues lors d'examens réalisés sur des sujets sains en parfaite santé, facilement mobilisable et d'une échogénicité satisfaisante. Les délais auraient été forcément plus longs en pratique réelle, avec des patients moins « parfaits » que dans notre étude et surtout lorsque nous recherchons des pathologies identifiables via cet outil. Dès lors, la proportion d'étudiants ayant réalisé l'examen en moins de 6

minutes est faussée de par la simplicité de l'examen lors de l'évaluation, ce qui constitue donc un biais de sélection. Cependant, l'objet de cette étude était de familiariser ces étudiants novices à l'outil échographique. En ce sens, l'objectif semble atteint.

De plus, le nombre limité de sujets participant à l'étude limite la puissance statistique de notre étude et ne permet évidemment pas d'extrapoler les résultats obtenus à l'ensemble des étudiants externes en médecine.

En somme, si l'évaluation théorique par Q.C.M est objective de par sa conception et sa notation, celle réalisée pour l'épreuve pratique peut sembler subjective sur certains items, notamment sur les délais demandés ou l'obtention d'une image interprétable, correspondant ainsi à un biais de confusion.

Par ailleurs certaines limites à nos ambitieuses perspectives doivent être évoquées :

- Des limitations d'ordre économique (achat ou location d'un échographe de qualité), notamment dans les cabinets en zone rurale, pourraient ralentir l'implantation de cette technologie en Médecine Générale.
- Certains médecins évoquent comme frein à l'échographie l'augmentation du risque potentiel d'erreur de diagnostic et des conséquences médico-légales qui pourraient en découler (26).
- Des craintes existent également pour la qualité des soins avec un risque d'utilisation excessive de cet outil au détriment de l'élémentaire examen clinique, ce qui pourrait également conduire à des errances ou des erreurs diagnostiques (27).

Malgré ces limites, l'échographie semble s'imposer de plus en plus comme le prolongement direct de l'examen clinique. La démocratisation de son utilisation en médecine générale s'avère être un rentable outil d'orientation diagnostique.

# **Conclusion**

L'échographie tend à ne plus être une technique réservée uniquement aux spécialistes en imagerie. Bien que pour l'instant utilisée en progression marginale, son utilisation tend à se démocratiser dans les cabinets de médecine générale.

Notre étude a montré que les étudiants du deuxième cycle des études de médecine sont capables de réaliser une échographie pleuro-pulmonaire avec un excellent niveau de performance, que cela soit sur le plan technique que théorique, après avoir suivi une simple formation de moins d'une heure.

En ce sens, et afin de développer son utilisation dans toutes les spécialités dont la médecine générale, cette formation se doit d'être intégrée au cursus des étudiants dès le début de leurs études et d'être complétée par d'autres formations intéressant les autres organes.

Ainsi, d'autres études devront être préalablement réalisées afin d'évaluer la faisabilité et l'intérêt de ces formations pour les futures générations de médecins.

Notre étude laisse présager un large avenir à l'enseignement de l'échographie comme prolongement direct de l'examen clinique dès les premières années d'études médicales.

### **Bibliographie**

1. 20160511-imagerie-medicale.pdf [Internet].. Disponible sur: https://www.ccomptes.fr/sites/default/files/EzPublish/20160511-imageriemedicale.pdf

2. Wordsworth S, Scott A. Ultrasound scanning by general practitioners: is it worthwhile? J Public Health Med. juin 2002;24(2):88‑94.

3. Société Française de Radiologie et la Société Française de Médecine Nucléaire. Guide du Bon Usage des examens d'imagerie médicale. [Internet]. Disponible sur : http://gbu.radiologie.fr/

4. Patel SG, Benninger B, Mirjalili SA. Integrating ultrasound into modern medical curricula. Clin Anat. 2017;30(4):452‑60.

5. Markarian T. Formation ciblée à l'échographie pulmonaire: étude préliminaire [Thèse d'exercice]. [2012-, France]: Aix-Marseille Université. Faculté de médecine; 2014.

6. Carron M. ECOGEN RESPI : étude des résultats de consultation associés à un motif d'origine respiratoire en médecine générale. :71.

7. Collins SP, Lindsell CJ, Storrow AB, Abraham WT. Prevalence of Negative Chest Radiography Results in the Emergency Department Patient With Decompensated Heart Failure. Ann Emerg Med. 1 janv 2006;47(1):13‑8.

8. Volpicelli G. Point-of-Care Lung Ultrasound. Praxis. juin 2014;103(12):711-6.

9. Lichtenstein D, Goldstein I, Mourgeon E, Cluzel P, Grenier P, Rouby J-J. Comparative diagnostic performances of auscultation, chest radiography, and lung ultrasonography in acute respiratory distress syndrome. Anesthesiology. janv 2004;100(1):9‑15.

10. Volpicelli G, Elbarbary M, Blaivas M, Lichtenstein DA, Mathis G, Kirkpatrick AW, et al. International evidence-based recommendations for point-of-care lung ultrasound. Intensive Care Med. 1 avr 2012;38(4):577‑91.

11. Lichtenstein D. Échographie pulmonaire en réanimation et aux urgences. Réanimation. déc 2008;17(8):722‑30.

12. CEURF - formation à l'échographie d'urgence et de réanimation [Internet]. Disponible sur: http://www.ceurf.net/index.htm

13. Lichtenstein D. The BLUE-points: three standardized points used in the BLUEprotocol for ultrasound assessment of the lung in acute respiratory failure. Critical Ultrasound Journal, 3(2), 109–110 | 10.1007/s13089-011-0066-3 [Internet]. Disponible sur: https://sci-hub.tw/10.1007/s13089-011-0066-3#

14. Lichtenstein DA, Mezière GA. Relevance of Lung Ultrasound in the Diagnosis of Acute Respiratory Failure. Chest. juill 2008;134(1):117‑25.

15. Volpicelli G, Caramello V, Cardinale L, Mussa A, Bar F, Frascisco MF. Bedside ultrasound of the lung for the monitoring of acute decompensated heart failure. Am J Emerg Med. juin 2008;26(5):585‑91.

16. Externat [Internet]. ANEMF.org, le site officiel des étudiants en médecine. Disponible sur: https://www.anemf.org/externat/

17. Dreher SM, DePhilip R, Bahner D. Ultrasound Exposure During Gross Anatomy. J Emerg Med. février 2014;46(2):231‑40.

18. Les études de santé [Internet]. Ministère de l'Enseignement supérieur, de la Recherche et de l'Innovation. Disponible sur: //www.enseignementsuprecherche.gouv.fr/cid53276/les-etudes-de-sante.html

19. Gracias VH, Frankel HL, Gupta R, Malcynski J, Gandhi R, Collazzo L, et al. Defining the learning curve for the Focused Abdominal Sonogram for Trauma (FAST) examination: implications for credentialing. Am Surg. avr 2001;67(4):364‑8.

20. Torres-Macho J, Antón-Santos JM, García-Gutierrez I, de Castro-García M, Gámez-Díez S, de la Torre PG, et al. Initial accuracy of bedside ultrasound performed by emergency physicians for multiple indications after a short training period. Am J Emerg Med. nov 2012;30(9):1943‑9.

21. Brooke M, Walton J, Scutt D, Connolly J, Jarman B. Acquisition and interpretation of focused diagnostic ultrasound images by ultrasound-naive advanced paramedics: trialling a PHUS education programme. Emerg Med J EMJ. avr 2012;29(4):322‑6.

22. Lyon M, Walton P, Bhalla V, Shiver SA. Ultrasound detection of the sliding lung sign by prehospital critical care providers. Am J Emerg Med. mars 2012;30(3):485‑8.

23. Knobe M, Münker R, Sellei RM, Holschen M, Mooij SC, Schmidt-Rohlfing B, et al. Peer teaching: a randomised controlled trial using student-teachers to teach musculoskeletal ultrasound. Med Educ. févr 2010;44(2):148‑55.

24. 2018-10-10-DREES\_delai-RV-PS.pdf [Internet]. [cité 29 août 2019]. Disponible sur: https://www.ars.sante.fr/system/files/2018-10/2018-10-10-DREES\_delai-RV-PS.pdf

25. Depoisier T, Filippi S, Aix-Marseille Université, Aix-Marseille Université, Faculté de Médecine (2012-). L'utilisation d'outils techniques en pratique de médecine générale a-t-elle un impact sur la relation de confiance médecin-patient? ; 2015.

26. Blanchet T, Thierry R. Obstacles à la pratique de l'échographie par le médecin généraliste au cabinet: étude qualitative [Thèse d'exercice]. [Grenoble, France]: Université Joseph Fourier; 2015.

27. Nichols DM, Aitken AG, Goff DG, Hendry PJ, Williams FR. Ultrasound training for non-radiologists. Clin Radiol. juin 1996;51(6):449; author reply 449-450.

### Annexe 1 : Grille de notation de l'épreuve pratique

### Epreuve pratique Echographie Pleuro-pulmonaire

Numéro de l'étudiant : Date: Heure de début de l'examen : Heure de fin de l'examen :

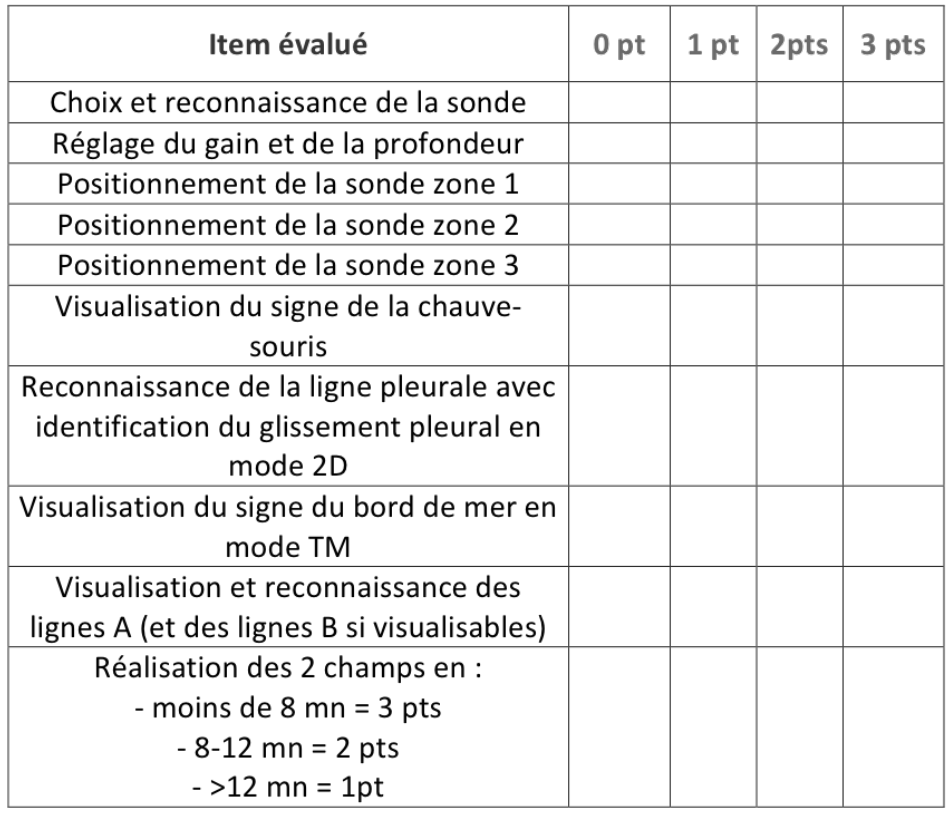

Barème:

- 0 point : non maitrisé, aucune connaissance sur la réponse à la question posée
- " 1 point : connaissance de la théorie, a été aidé pour la pratique
- " 2 points : connaissance de la théorie, réussite autonome de la pratique en plusieurs essais
- 3 points : total maîtrise de la théorie et de la pratique, réussie au 1<sup>er</sup> essai.

Score:  $/30$ 

# **Annexe 2 : Barème de notation du Q.C.M**

- Pour les questions à choix multiples (Q.C.M) composées de 5 items notées sur 1 point, nous avons appliqué le système de notation appliqué en P.A.C.E.S :
	- o Cocher les réponses justes.
	- o 1 point s'il n'y a aucune différence avec la bonne réponse.
	- o 0,5 point si une seule différence est constatée.
	- o 0,2 points si deux différences sont constatées.
	- o 0 point si au moins trois différences sont constatées ou si l'étudiant n'a pas répondu à la question.
- Pour les questions à réponse unique (Q.R.U) notées sur 1 point, la réponse attendue était une réponse courte correspondant au syndrome visualisé sur les examens proposés.

# Annexe 3 : Mémo de poche de l'E.P.P

# Echographie Pulmonaire

· Sonde étroite (passage intercostal) = Sonde Cardiaque

- " Pointeur de la sonde toujours vers le HAUT
- Limiter au maximum le gain  $\blacksquare$
- · Limiter la profondeur

Hyper = Blanc/Gris très clair

Iso = Gris clair

Hypo = Gris foncé

Anéchogène = Noir

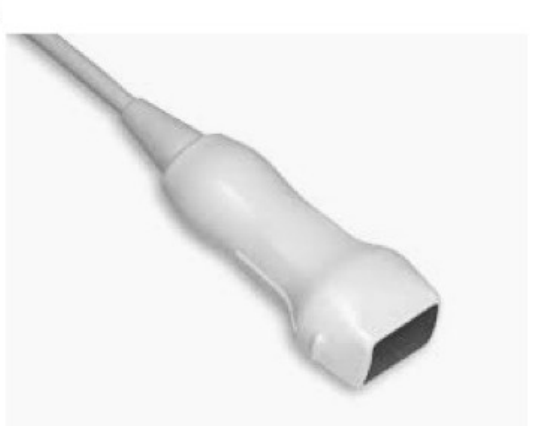

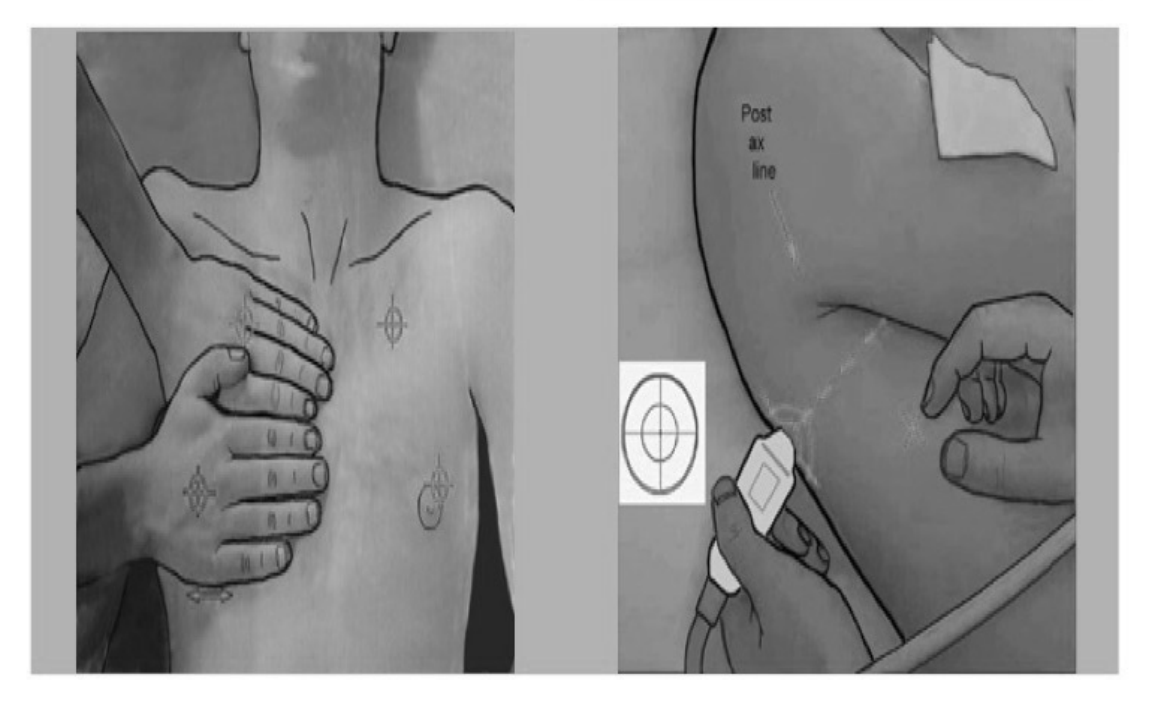

# A retenir

- Glissement pleural = scintillement de la ligne pleurale = signe du bord de mer en mode TM.
- Lignes  $A = physical$ ologiques. Lignes B : MOINS DE 4 = RAS ; Au-delà de 4 sur 2 zones consécutives = **SYNDROME INTERSTITIEL.**
- PTX : pas de glissement pleural, signe du code barre en mode TM, pas de ligne B, recherche le point poumon pour confirmer.
- EPANCHEMENT PLEURAL : le poumon flotte dans du liquide (hypo- ou anéchogène), signe de la sinusoïde en mode TM.
- SYNDROME ALVEOLAIRE : Hépatisation du poumon + Bronchogramme aérique.

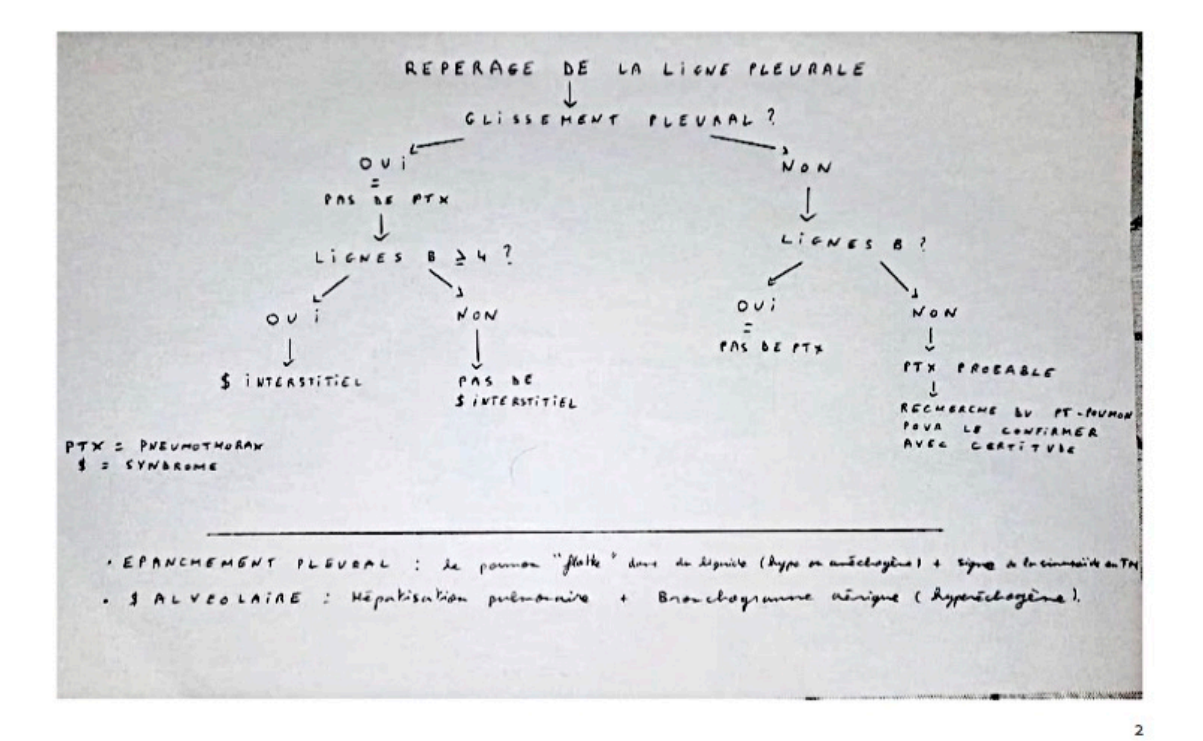

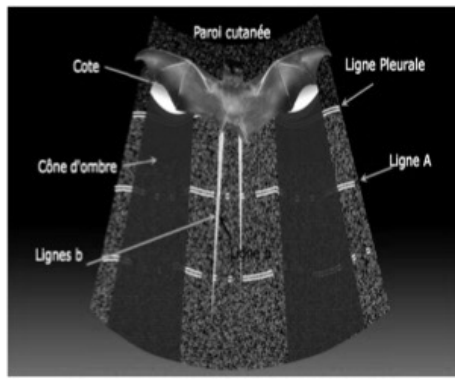

Figure 1 : Signe de la chauve-souris

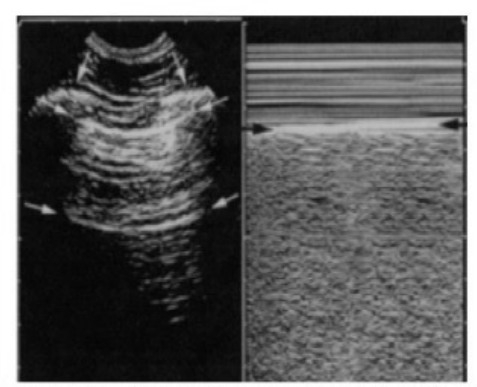

Figure 2: Poumon normal avec signe du bord de mer

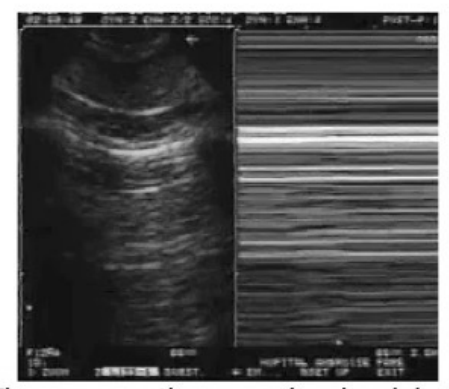

Figure 3: pneumothorax avec signe du code barre

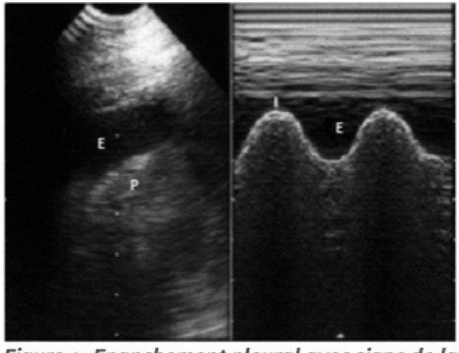

Figure 4: Epanchement pleural avec signe de la<br>sinusoïde

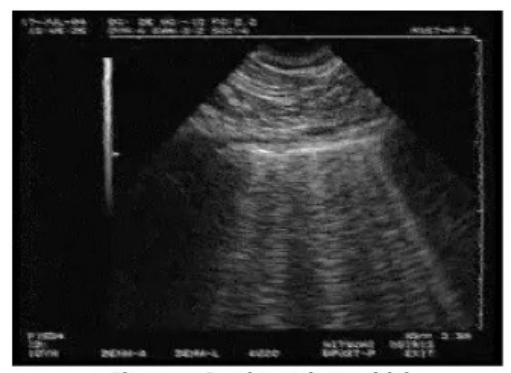

Figure 5 : Syndrome interstitiel

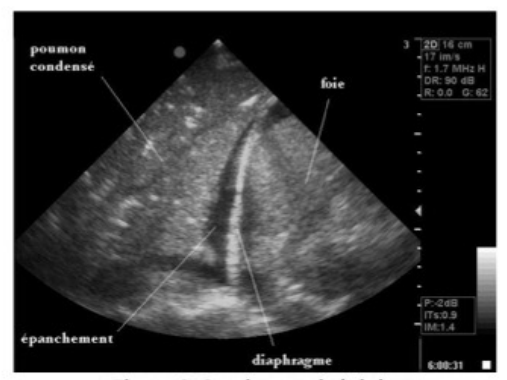

Figure 6: Syndrome alvéolaire

 $\overline{3}$ 

# SERMENT D'HIPPOCRATE

En présence des Maîtres de cette École, de mes chers condisciples, je promets et je jure, au nom de l'Être Suprême, d'être fidèle aux lois de l'honneur et de la probité, dans l'exercice de la Médecine.

Je donnerai mes soins gratuits à l'indigent, et n'exigerai jamais un salaire au dessus de mon travail.

Admis dans l'intérieur des maisons, mes yeux ne verront pas ce qui s'y passe, ma langue taira les secrets qui me sont confiés, et mon état ne servira pas à corrompre les mœurs, ni à favoriser le crime.

Respectueux et reconnaissant envers mes Maîtres, je rendrai à leurs enfants l'instruction que j'ai reçue de leurs pères.

Que les hommes m'accordent leur estime si je suis fidèle à mes promesses !

Que je sois couvert d'opprobre et méprisé de mes confrères si j'y manque !